#### По вопросам продаж и поддержки обращайтесь:

**Алматы** (7273)495-231 Ангарск (3955)60-70-56 **Архангельск** (8182)63-90-72 Астрахань (8512)99-46-04 Барнаул (3852)73-04-60 **Белгород** (4722)40-23-64 **Благовещенск** (4162)22-76-07 **Брянск** (4832)59-03-52 **Владивосток** (423)249-28-31 **Владикавказ** (8672)28-90-48 **Владимир** (4922)49-43-18 **Волгоград** (844)278-03-48 Вологда (8172)26-41-59 Воронеж (473)204-51-73 **Екатеринбург** (343)384-55-89 **Meauoro** (4932)77-34-06 **Ижевск** (3412)26-03-58 **Иркутск** (395) 279-98-46 **Казань** (843)206-01-48

Калининград (4012)72-03-81 **Ʉɚɥɭɝɚ** (4842)92-23-67 **Кемерово** (3842)65-04-62 **Киров** (8332)68-02-04 **Коломна** (4966)23-41-49 **Кострома** (4942)77-07-48 **Краснодар** (861)203-40-90  $\overline{\text{K}}$ расноярск (391)204-63-61 **Ʉɭɪɝɚɧ** (3522)50-90-47 **Курск** (4712)77-13-04 **Липецк** (4742)52-20-81 Магнитогорск (3519)55-03-13 Москва (495)268-04-70 **Ɇɭɪɦɚɧɫɤ** (8152)59-64-93 Набережные Челны (8552)20-53-41 Нижний Новгород (831)429-08-12 **ɇɨɜɨɤɭɡɧɟɰɤ** (3843)20-46-81 Новосибирск (383)227-86-73 **Ноябрьск**(3496)41-32-12

**Омск** (3812)21-46-40 Орел (4862)44-53-42 **Оренбург** (3532)37-68-04 Генза (8412)22-31-16 Пермь (342)205-81-47 Петрозаводск (8142)55-98-37 Псков (8112)59-10-37 Ростов-на-Дону (863)308-18-15 Рязань (4912)46-61-64 Самара (846)206-03-16 Санкт-Петербург (812)309-46-40 Саранск (8342)22-96-24 Саратов (845)249-38-78 **Севастополь (8692)22-31-93 Симферополь** (3652)67-13-56  $CMO$  FAIOTAHCK (4812)29-41-54 **Сочи** (862)225-72-31 Ставрополь (8652)20-65-13 Сургут (3462)77-98-35

**Сыктывкар** (8212)25-95-17 **Ɍɚɦɛɨɜ** (4752)50-40-97 Tверь (4822)63-31-35 Тольятти (8482)63-91-07 Томск (3822)98-41-53 **Ɍɭɥɚ** (4872)33-79-87 Тюмень (3452)66-21-18 **Улан-Удэ** (3012)59-97-51 **Ульяновск** (8422)24-23-59 **ɍɮɚ** (347)229-48-12 Хабаровск (4212)92-98-04 Чебоксары (8352)28-53-07 Челябинск (351)202-03-61 Череповец (8202)49-02-64 Чита (3022)38-34-83 **εκγτεκ** (4112)23-90-97 **Ярославль** (4852)69-52-93

**Россия** +7(495)268-04-70 **Казахстан** +7(7172)727-132 **Инетизия** +996(312)96-26-47

## **[https://prmpribor.nt-rt.ru](https://prmpribor.nt-rt.ru%ED%AF%80%ED%B0%83||)|| [ppk@nt-rt.ru](mailto:ppk@nt-rt.ru)**

# **РУКОВОДСТВО ПО ЭКСПЛУАТАЦИИ НА ТЕПЛОВЫЧИСЛИТЕЛИ ТМК-Н60, ТМК-Н90**

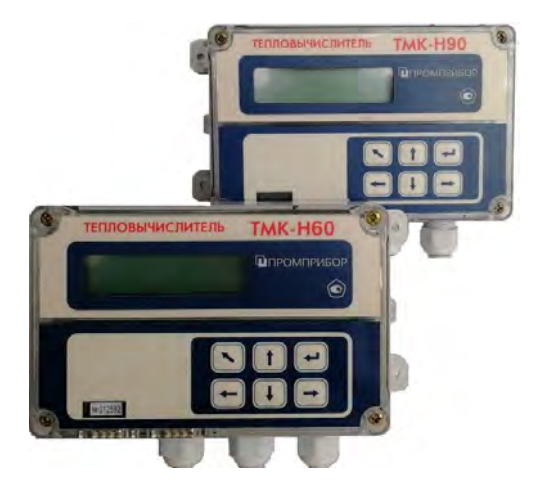

### **СОДЕРЖАНИЕ**

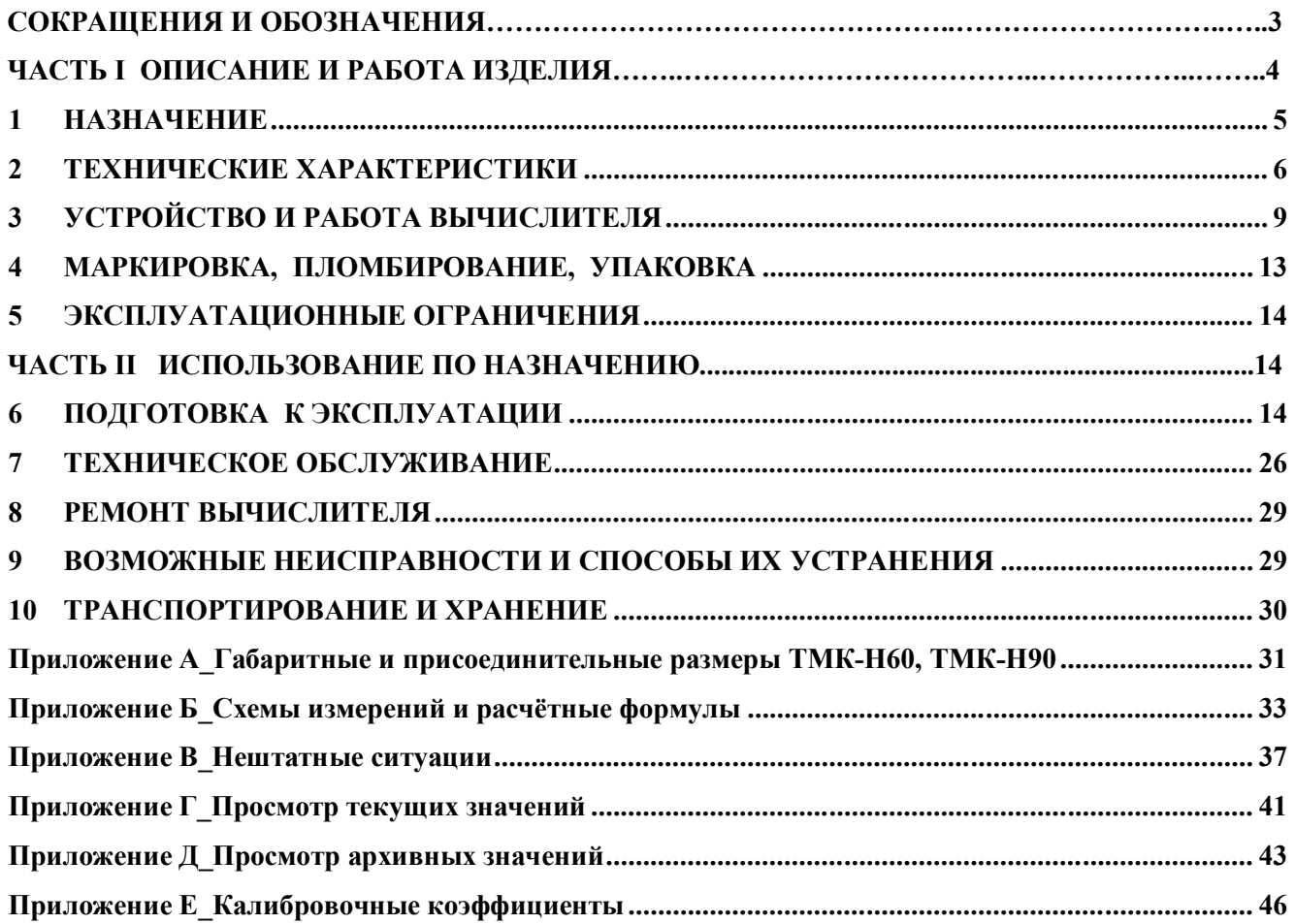

Настоящее руководство по эксплуатации (далее по тексту – «РЭ») распространяется на тепловычислители ТМК-Н60, ТМК-Н90 (далее по тексту – «вычислители или ТМК-Н60, ТМК-Н90»), изготавливаемые

РЭ предназначено для изучения устройства и работы вычислителей и содержит правила их монтажа, эксплуатации, технического обслуживания, транспортирования и хранения.

#### **СОКРАЩЕНИЯ И ОБОЗНАЧЕНИЯ**

В РЭ приняты следующие сокращения:

- **АЦП** аналого-цифровой преобразователь;
- **ГВС** система горячего водоснабжения;
- **ЖКИ** жидкокристаллический индикатор;
- **КС** контрольная сумма;
- **НСХ** номинальная статическая характеристика;
- **НС**  нештатная ситуация;
- **ПР** преобразователь расхода;
- **ПД** преобразователь давления;
- **ПТ** преобразователь температуры;
- **ПК** персональный компьютер;
- **ПО** программное обеспечение;
- **ТС** тепловая система;<br>**ТСП** термопреобразова
- **ТСП** термопреобразователь сопротивления;

**ХВС** – система холодного водоснабжения.

 **Нештатная ситуация (НС)** - выход одного или нескольких параметров, либо совокупности параметров теплоносителя, измеренных и (или) анализируемых вычислителем, за границы допускаемых значений, установленных для данного режима работы ТС.

 **Тепловая система (ТС)** - совокупность каналов измерений объема (расхода), температуры, давления, обеспечивающих вычисление тепловой энергии и других физических величин по данным об измеренных параметрах теплоносителя (схемы ТС приведены в Приложении Б).

 **Канал измерений (объема, температуры, давления)** – совокупность функциональных узлов вычислителя, обеспечивающих преобразование входного сигнала в значение измеряемого параметра.

В РЭ приняты следующие обозначения физических величин:

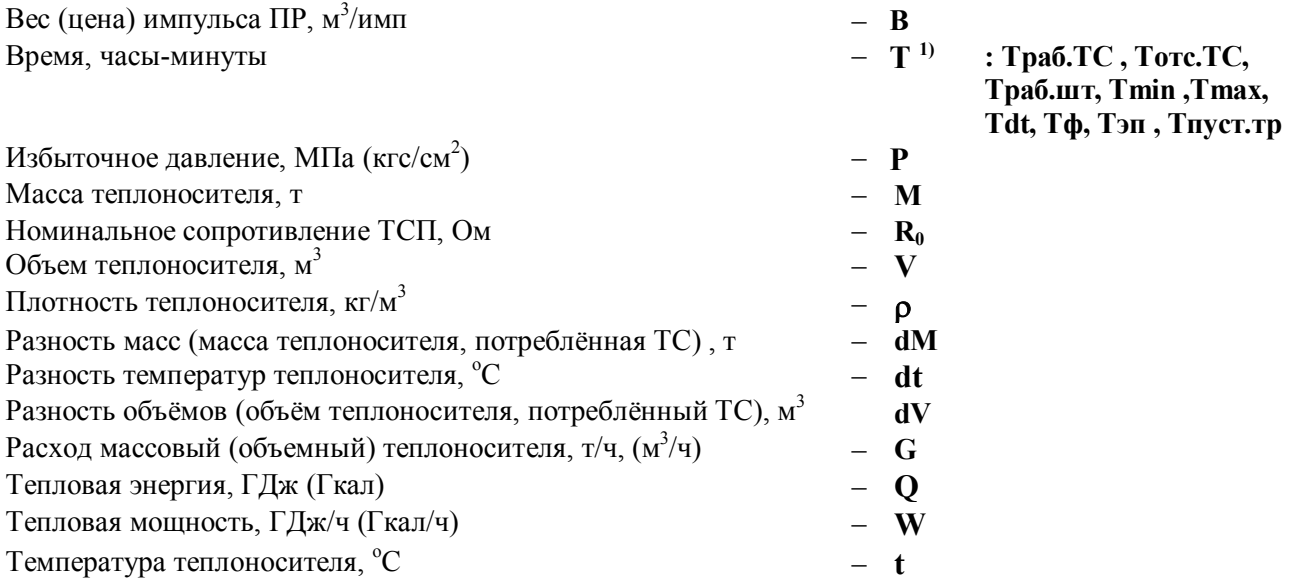

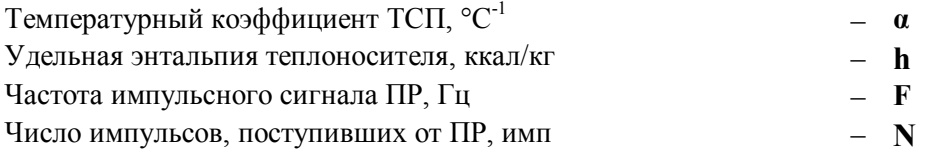

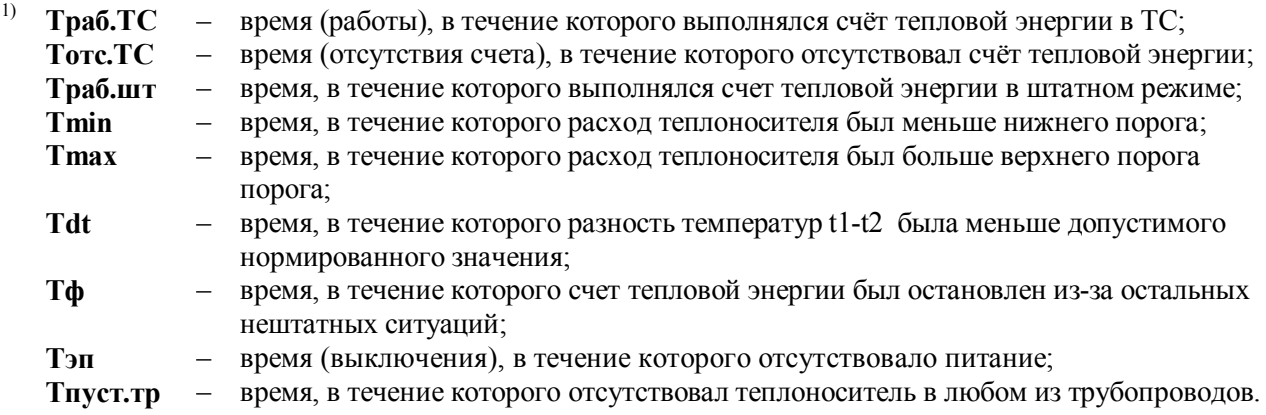

В обозначениях физических величин приняты следующие индексы:

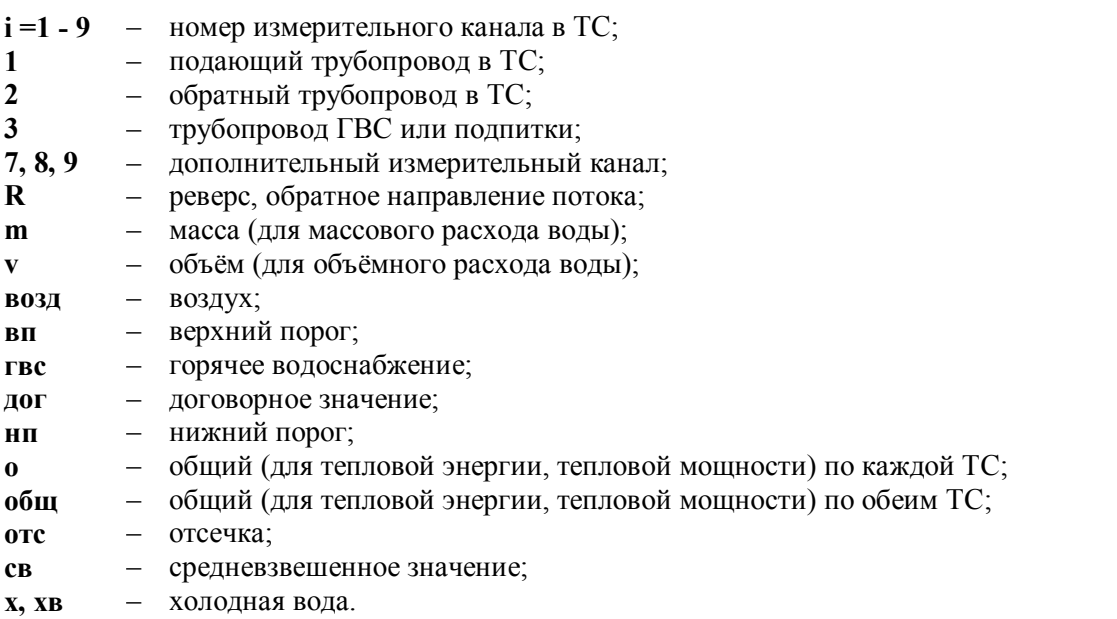

#### ЧАСТЬ І ОПИСАНИЕ И РАБОТА ИЗЛЕЛИЯ

#### **НАЗНАЧЕНИЕ**  $\mathbf{1}$

Тепловычислители ТМК-Н60, ТМК-Н90 предназначены для измерений и преобразований  $1.1$ аналоговых сигналов от первичных измерительных преобразователей, вычисления тепловой энергии в водяных системах теплоснабжения.

Область применения: узлы коммерческого учета для водяных систем теплоснабжения на различных объектах теплоэнергетического комплекса и промышленных предприятиях, в жилищнокоммунальном хозяйстве, автоматизированные системы сбора и контроля технологических параметров. Отличительные особенности ТМК-Н60, ТМК-Н90 представлены в таблице 1.1  $1.2$ 

Таблица 1.1

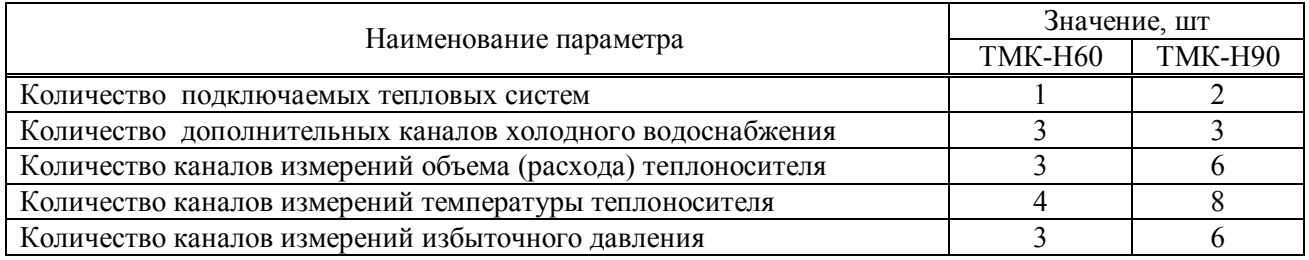

 $1.3$ Вычислители обеспечивают измерение, вычисление и вывод на ЖКИ и через пользовательские интерфейсы на внешние устройства (см. п.1.5) следующих текущих и архивных параметров:

- Объёмный и массовый расход теплоносителя; температура, давление, объём, масса теплоноси- $\bullet$ теля – для каждого трубопровода ТС (до трёх в ТС1, до трёх в ТС2);
- Разность температур, разность массовых расходов, разность масс, тепловая мощность, тепловая  $\bullet$ энергия, время работы, время останова счёта - в TC1 и в TC2;
- Суммарная тепловая мощность, суммарная тепловая энергия, температура холодной воды, температура воздуха, давление холодной воды, время включения, время выключения - по обеим ТС;
- Расход и количества измеряемой среды, время работы по каждому дополнительному каналу;  $\bullet$
- Нештатные ситуации: аппаратные НС, канальные НС, НС ТС;
- Флаги внешних событий, флаг дискретного выхода.

Примечания -

1 Отображение (мнемоника) параметров на ЖКИ и их описание приведено в приложении Г.

2 Время, фиксируемое в архивах, отображается в формате - час:мин.

 $1.4$ Вычислители обеспечивают сохранение измеренных параметров в электронном архиве. Типы архивов и журналов указаны в таблице 1.2

 $\overline{T}$ аблина 12

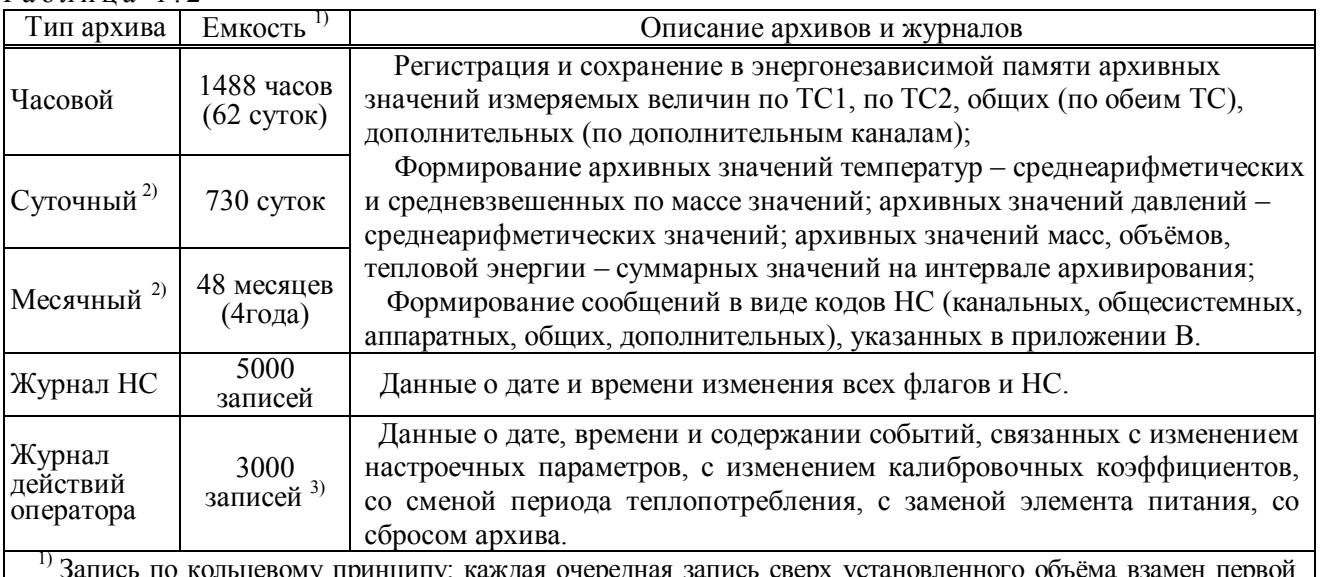

(самой ранней) записи:

<sup>2)</sup> Формируется итоговый архив - итоговые значения на последний час даты запроса информации:

3) После сброса архива: записи сохраняются (не стираются).

**1.5** Для передачи архивных данных и текущих параметров на внешние устройства вычислители имеют интерфейсы, приведенные в таблице 1.3  $T_0$  б пина  $\overline{1}$  3

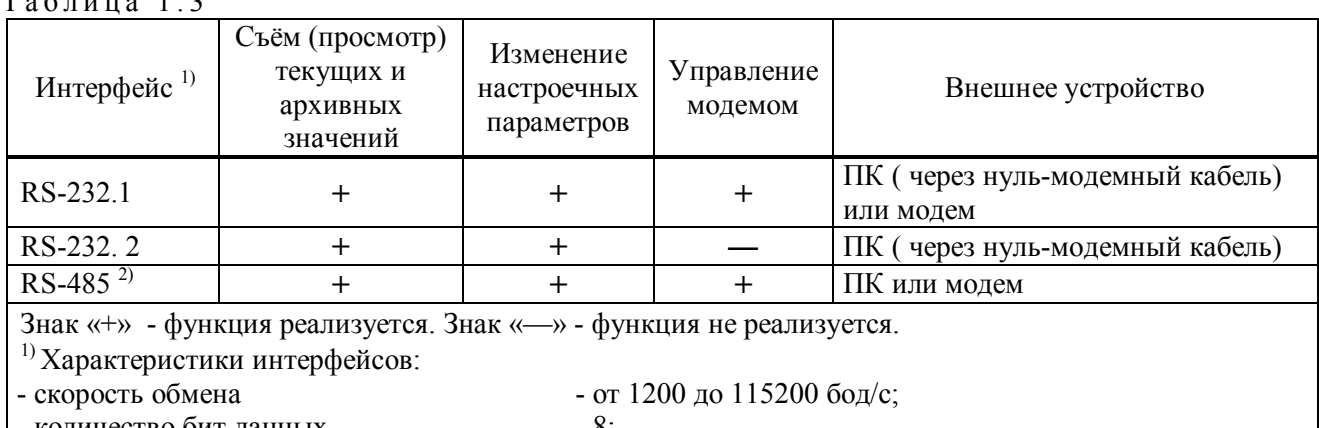

- количество бит данных - 8;

- количество стартовых (стоповых) бит - 1;

- контроль чётности, управление потоком - нет.

- контроль теплости, управление истении.<br><sup>2)</sup> Плата интерфейса RS-485 поставляется по отдельному заказу. Передаваемые данные дублируются по интерфейсу RS-232. 2.

Перенос архивных данных на ПК может осуществляться и с помощью переносного считывающего устройства УС-Н2 производства «Промприбор».

**1.6** Настроечные параметры (вес (цена) импульса преобразователей, НСХ ТСП, параметры преобразователей давления, работающих совместно с вычислителем, температура и давление холодной воды, используемой для подпитки ТС на источнике теплоты, максимальное давление преобразователя давления, договорные давления по каналам, реакции на НС и др.) оговариваются потребителем в карте заказа, приведенной на сайте соответствии с методическими указаниями.

*Пример записи вычислителя при его заказе и в документации:* 

Тепловычислитель ТМК-Нхх ТУ ППБ.408843.027-01932533-2018

хх- номер исполнения

#### **2 ТЕХНИЧЕСКИЕ ХАРАКТЕРИСТИКИ**

**2.1** Метрологические характеристики ТМК-Н60, ТМК-Н90 приведены в таблице 2.1 Таблина 2 1

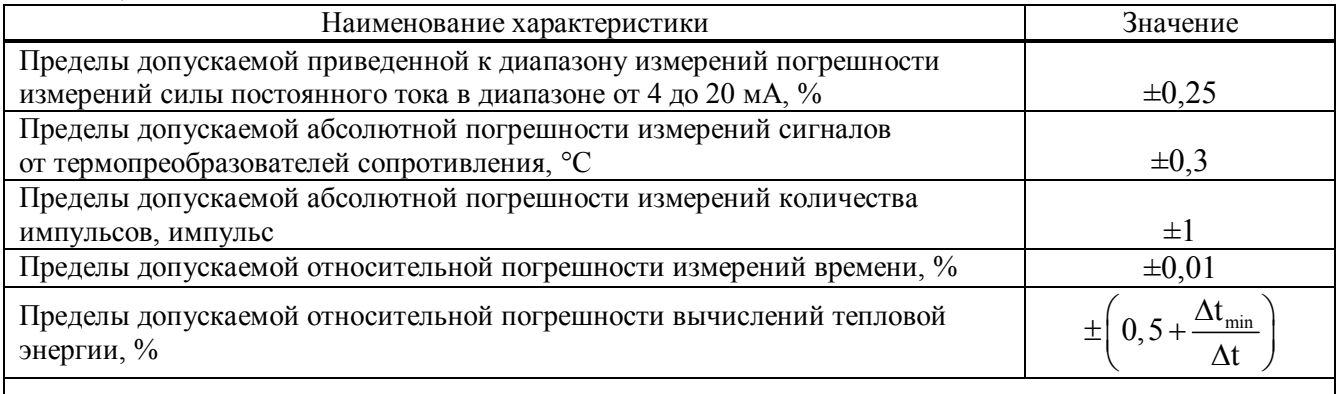

П р и м е ч а н и я :

1 Приняты следующие обозначения:  $\Delta t_{min}$  – наименьшая разность температур теплоносителя в

подающем и обратном трубопроводах, °С;  $\Delta t$  – разность температур теплоносителя в подающем и обратном трубопроводах, °С.

2 Погрешность измерений аналоговых сигналов нормирована с учетом преобразования аналоговых сигналов в цифровое значение.

#### **2.2** Основные технические характеристики ТМК-Н60, ТМК-Н90 представлены в таблице 2.2 Т а б л и ц а 2 . 2

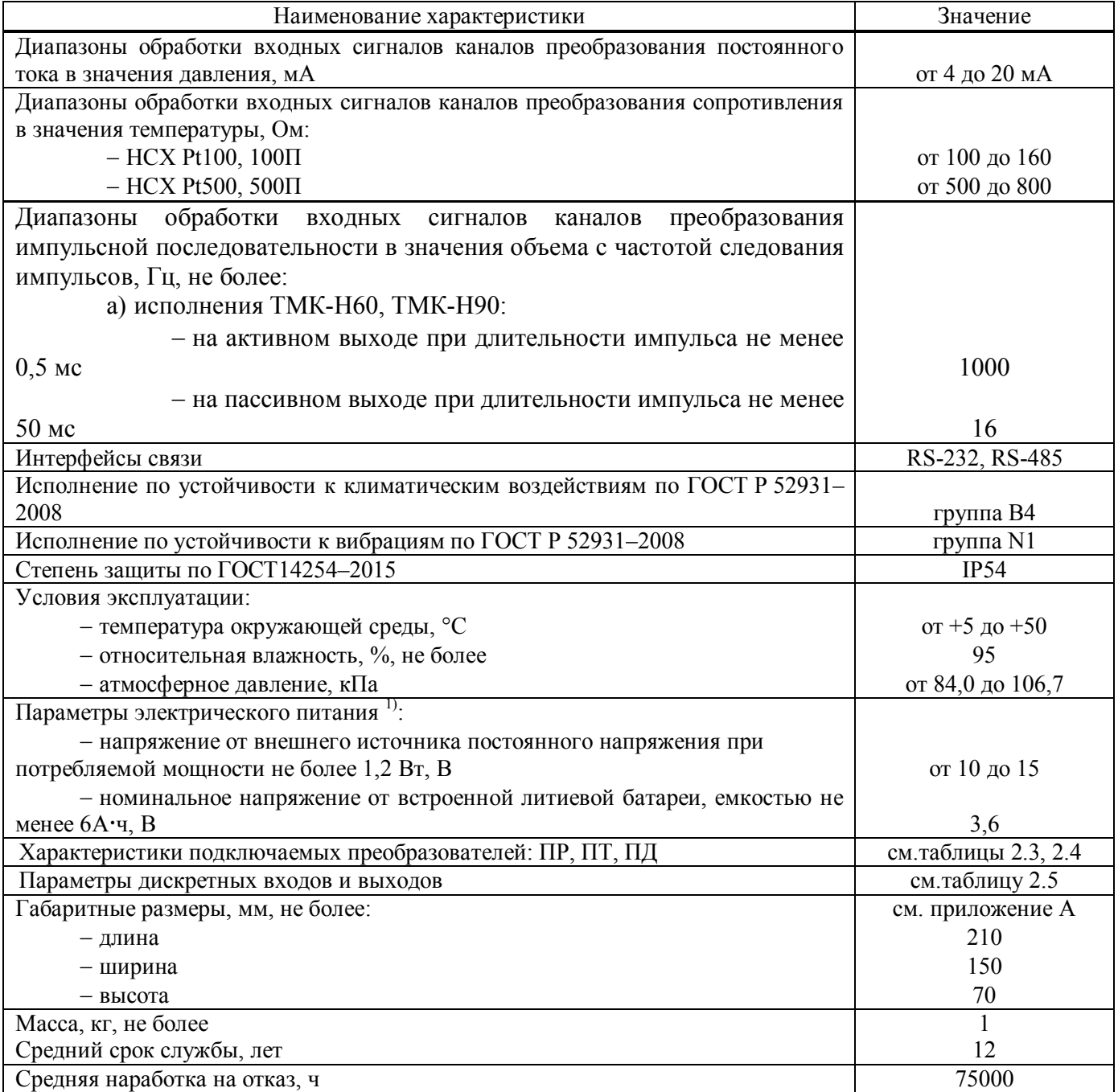

 $\Pi$ римечание –

1) - Срок службы батареи - не менее 4лет, в зависимости от режимов эксплуатации можно рассчитать и оценить с помощью ПО «Конфигуратор приборов»,

- Электропитание платы интерфейса RS-485 осуществляется от внешнего источника

постоянного стабилизированного напряжения от 10 до 15 В, потребляемый ток не более 200 мА.

 $2.3$ ТМК-Н60, ТМК-Н90 предназначены для работы с измерительными преобразователями со следующими характеристиками:

#### ПР - Преобразователи расхода (счётчики)  $\bullet$

- Применяют ПР только с импульсным выходом и характеристиками, указанными в таблице 2.3;

— Лля полключения ПР предназначены импульсные входы (каналы) вычислителя. Vi.

Таблица 2.3 - Характеристики ПР

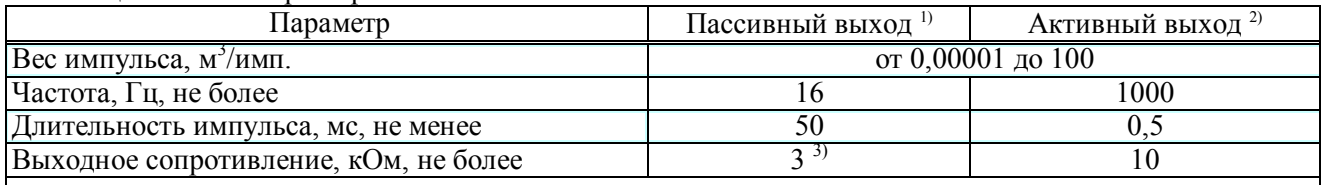

<sup>1)</sup> Типа «сухой контакт», питание выходной цепи от вычислителя.

<sup>2)</sup> Уровень выходного напряжения: высокий – от 2,4 до 5 В; низкий – не более 0,4 В.

 $3)$  В замкнутом состоянии при напряжении менее 0,5 В. Выходное сопротивление не менее 3 МОм в разомкнутом состоянии при токе утечки менее 1 мкА.

#### $\bullet$ ПТ - Преобразователи температуры (термопреобразователи сопротивления)

- Применяют платиновые ПТ по ГОСТ 6651-2009 с характеристиками, указанными в таблице 2.4;

- При измерениях тепловой энергии, связанных с измерением разности температур, применяют комплекты ПТ с указанными НСХ;

- Для подключения ПТ предназначены входы (каналы) вычислителя, ti;
- Питание ПТ осуществляется от вычислителя.

Таблица 2.4 - НСХ

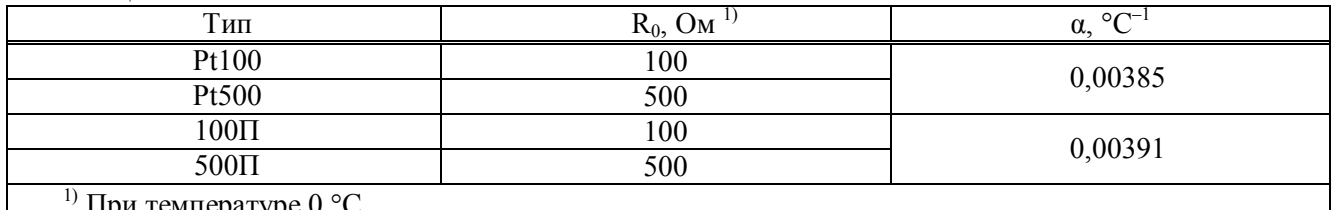

при температуре <sub>0</sub> °C.

#### ПД - Преобразователи давления

- Применяют ПД избыточного давления с верхним пределом измерений до 2,5 МПа и с выходным сигналом постоянного тока от 4 до 20 мА по ГОСТ 26.011-80;

– Для подключения ПД предназначены входы (каналы) вычислителя, Рі;

- Питание ПД осуществляется от собственных блоков питания ПД или от вычислителя.

Примечание - Длина линий связи между ПР, ПТ, ПД и вычислителем не более 300 м. Рекомендации по выбору режима входа канала расхода в п. 6.4.

 $2.4$ Параметры дискретных входов и выходов ТМК-Н60, ТМК-Н90 приведены в таблице 2.5 Таблина 2.5

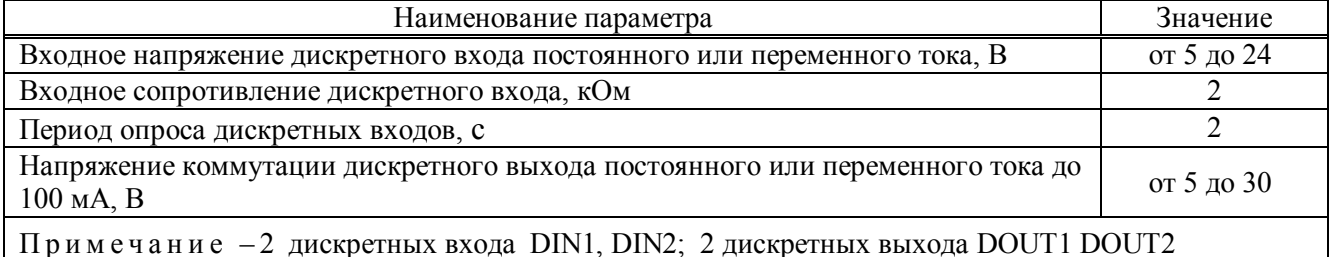

 $2.5$ Номинальные функции преобразования входных сигналов в значения измеряемых параметров, формулы расчета тепловой энергии, согласно выбранной схемы измерений, а также лиапазоны измеряемых параметров в составе систем измерительных тепловой энергии и теплоносителя *MC.TMK-H60.* ИС.ТМК-Н90 (далее - теплосчетчики ИС.ТМК-Н60, ИС.ТМК-Н90) представлены в Приложении Б.

#### УСТРОЙСТВО И РАБОТА ВЫЧИСЛИТЕЛЯ  $\mathbf{3}$

 $3.1$ Принцип действия ТМК-Н60, ТМК-Н90 основан на непрерывном измерении и преобразовании входных аналоговых сигналов, поступающих от первичных измерительных преобразователей, и вычисления тепловой энергии и количества теплоносителя.

 $3.2$ Устройство вычислителя

Вычислитель конструктивно выполнен в ударопрочном пластмассовом корпусе, обеспечивающем пылебрызгозащищенное исполнение прибора, и состоит из блока коммутации с платой и блока вычислителя с платой (см. приложение А). Подключение линий связи измерительных преобразователей осуществляется через герметичные кабельные вводы корпуса.

 $3.3$ Алгоритм работы вычислителя

Работа вычислителя заключается в преобразовании входных сигналов от первичных преобразователей в значения соответствующих физических величин и в последующем расчёте тепловой энергии по ТС1 и по ТС2.

Для каждой ТС может быть задана одна из зимних и одна из летних схем измерений по приложению Б. Переключение схем может осуществлять как вручную, так и автоматически по внешнему сигналу управления или по заданной дате. Способ переключения схем задают при настройке. К настроечным параметрам, относящимся к заданной схеме измерений, относятся параметры преобразователей, алгоритмы диагностики и типы реакций на НС (канальные и общесистемные), указанные в разделах В1, В2 приложения В.

ПТ, ПР, ПД подключают к соответствующим входам (каналам) ti, Vi, Pi, жёстко «привязанным» к трубопроводам тепловых систем согласно данным таблицы 3.1.

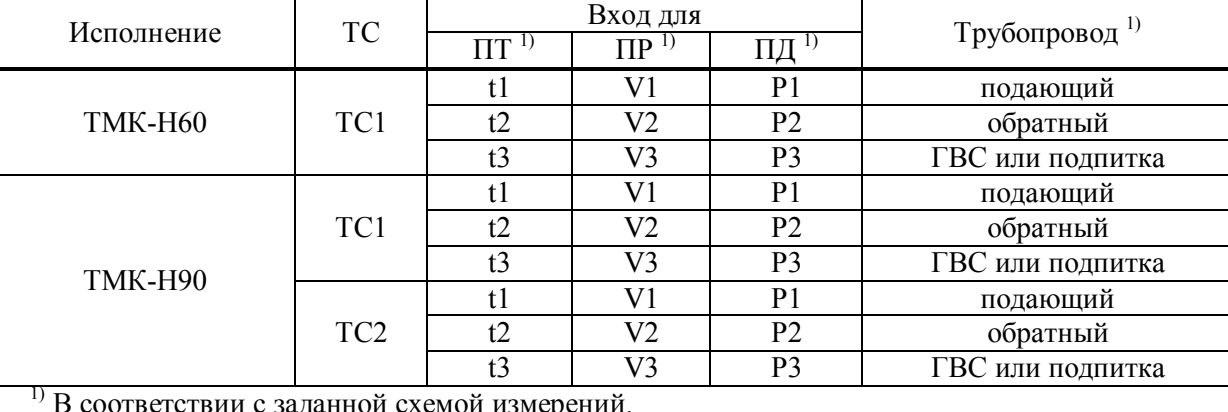

Таблица 3.1 - Входы

Дополнительные ПТ и ПР подключают к соответствующим дополнительным входам (каналам ti и Vi) согласно данным таблицы 3.2.

Таблица 3.2 - Дополнительные входы

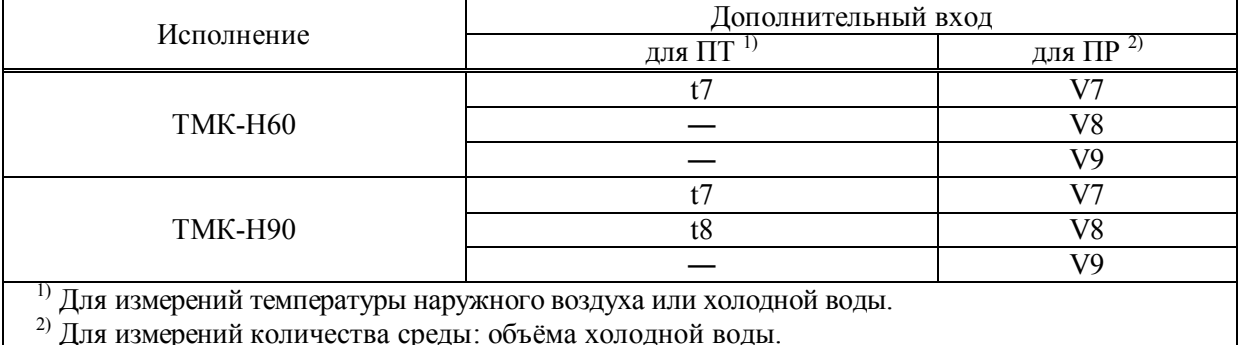

Сигналы ПТ и ПД подвергаются аналого-цифровому преобразованию и используются для вычисления значений текущих температур и давлений. Период измерений задают при настройке вычислителя.

Импульсы от ПР обрабатываются вычислителем с периодом измерений 6 с и преобразуются в текущие показания объёма V и текущие показания расхода G. На основании измеренных параметров входных сигналов производится вычисление:

- среднеарифметического архивного значения температуры и давления – частного от деления суммы текущих значений на число их измерений за час;

- среднеарифметического архивного значения давления – частного от деления суммы текущих значений на число их измерений за час;

- средневзвешенного часового архивного значения температуры – частного от деления суммы произведений значений температуры и массы (на периоде измерений за час) на часовое архивное значение массы (при отсутствии импульсов от ПР в течение часа регистрируется среднеарифметическое значение);

- часового архивного значения объёма – суммы произведения количества импульсов за час на вес импульса;

- значения объёмного расхода – объёма за период измерений, приведённого к длительности этого периода (показания расхода обнуляются, если измеренный расход менее установленного значения отсечки).

Плотность и энтальпия воды рассчитываются согласно МИ 2412 в диапазонах температуры от 0°С до 150 °С и абсолютного давления от 0,1 до 2,5 МПа по текущим значениям температуры и давления. При наличии ПД давление рассчитывается как сумма измеренного избыточного давления и условнопостоянного значения атмосферного давления 0,1 МПа. При отсутствии ПД используется условнопостоянное значение абсолютного давления, заданное при настройке вычислителя.

Формулы расчёта часовых архивных значений массы воды и тепловой энергии определяются заданной схемой измерений по приложению Б.

Суточные архивные показания объёма, массы и тепловой энергии рассчитываются как суммы соответствующих часовых показаний. Средневзвешенная суточная температура рассчитывается как частное от суммы произведений часовых значений температуры и массы на архивное суточное значение массы.

Месячные архивные показания объёма, массы и тепловой энергии рассчитываются как суммы соответствующих суточных показаний. Средневзвешенная месячная температура рассчитывается как частное от суммы произведений суточных значений температуры и массы на месячное архивное значение массы.

Итоговые показания рассчитываются как суммы часовых показаний.

Для контроля наличия напряжения питания ПР или для получения информации о наступлении внешнего события используют сигналы от устройств, подключённых:

- к дискретным входам DIN1 и DIN2;

- к незадействованным импульсным входам (каналам Vi) при условии их назначения виртуальными дискретными входами DINA, DINB, DINC, DIND.

Вычислитель имеет систему диагностики, охватывающую его аппаратную часть, цепи питания ПР, параметры систем теплоснабжения (других измеряемых сред). Диагностические сообщения в виде кодов НС, указанных в приложении В, отображаются на индикаторе и записываются в архив.

В вычислителе дополнительно имеются:

- дискретные выходы DOUT1 и DOUT2 для управления исполнительными устройствами или для сигнализации о наступлении контролируемого события;

- выход U (с напряжением, равным выходному напряжению внешнего источника питания) для питания внешних цепей по усмотрению потребителя.

**3.4** Органы управления, индикации и коммутации

Визуализация информации осуществляется на двухстрочном, шестнадцатисимвольном ЖКИ на передней панели прибора. Там же расположена клавиатура из шести кнопок, предназначенных для работы с меню прибора.

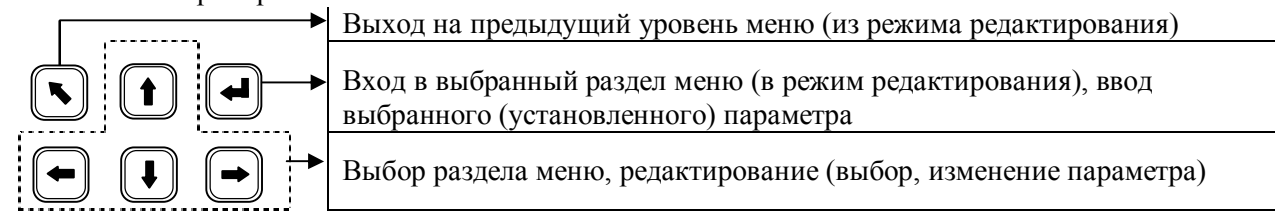

Отображаемая на индикаторе информация сгруппирована по четырём разделам меню верхнего уровня:

**1.Текущие 2.Архивы 3.Настройки 4.Сервис**

Для выбора раздела используют кнопки  $\bigcirc$  и  $\bigcirc$ . Выбранный раздел выделен слева и справа символами  $\blacktriangleright$  и  $\blacksquare$  соответственно. Содержание разделов приведено в приложениях Г, Д

Отображаемая информация сменяется заставкой вида без нажатия кнопок в течение заданного промежутка времени.

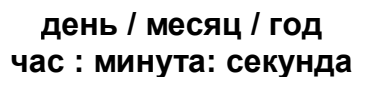

Задание промежутка времени выполняют в меню верхнего уровня **3.Настройки** по рисунку 3.4 при установленной перемычке J1.

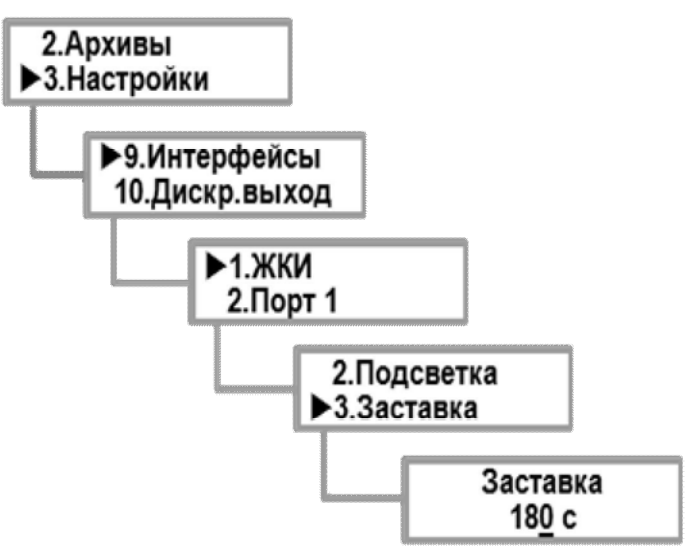

Рисунок 3.4 – Заставка

Примечания –

1 Значение вводят поразрядно, допустимый диапазон от 0 до 255 с.

2 Выбранный разряд выделен нижним подчёркиванием \_.

В вычислителе при питании от внешнего источника обеспечивается постоянная подсветка индикатора и постоянная индикация.

В вычислителе при питании от встроенной литиевой батареи подсветка индикатора гаснет через заданное время, и индикация отключается без нажатия кнопок в течение заданного промежутка времени. Задание продолжительности подсветки выполняют в разделе **2.Подсветка** аналогично заставке. Подсветка индикатора включается после нажатия любой кнопки. Задание времени отключения индикации выполняют в разделе **4.Отключение** аналогично заставке. Индикация включается после нажатия любой кнопки, при этом отображается информация, соответствующая моменту отключения индикации.

К разъёму DSUB-9, порт 1 (интерфейс RS-232.1) подключают персональный компьютер или GSMмодем стандартным нуль-модемным кабелем.

К разъёму DSUB-9, порт 2 (интерфейс RS-232.2) подключают только персональный компьютер.

 Для подключения к ПК или информационной сети через интерфейс RS485 экранированной витой парой длиной до 1,2 км необходимо на блоке коммутации установить плату интерфейса RS485 (опция).

 Для установки платы интерфейса RS485 в блоке коммутации расположен разъем для подсоединения и 2 стойки (см. приложение А).

 Для подключения ПР, ПТ, ПД, а также входных и выходных сигналов вычислителя служат клеммные колодки, установленные в блоке коммутации.

#### **3.5** Режимы работы вычислителя

Вычислители работают в любом из следующих режимов: РАБОТА, НАСТРОЙКА, КАЛИБРОВКА, ПОВЕРКА. Уровень доступа к режимам работы определяется комбинацией перемычек J1 и J2, установленных в блоке вычислителя, по данным таблицы 3.3. Расположение перемычек – см. рисунок А.2 приложения А.

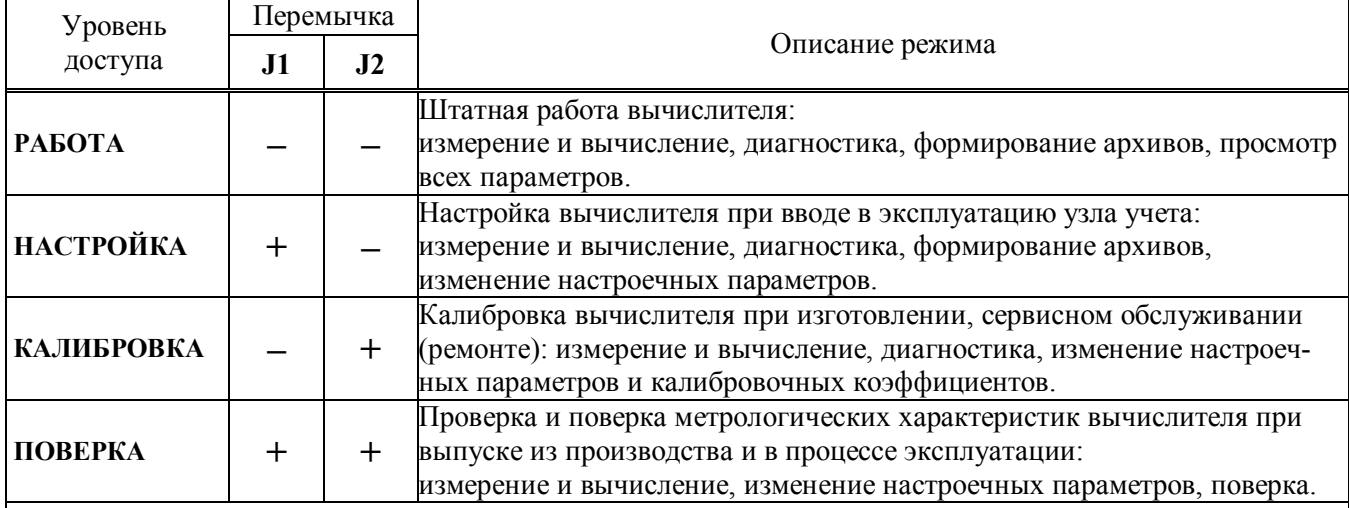

Т а б л и ц а 3 . 3 – Уровень доступа

П р и м е ч а н и я –

1 Знак «—» означает, что перемычка отсутствует, знак «+» означает, что перемычка установлена.

2 С целью обеспечения удобства работы с вычислителем в процессе эксплуатации изготовитель рекомендует использовать сервисную программу ПО «Конфигуратор приборов», предназначенную для настройки вычислителя, считывания текущих показаний, архивов, для экспорта считанных данных в Excel.

#### **4 МАРКИРОВКА, ПЛОМБИРОВАНИЕ, УПАКОВКА**

#### **4.1** Маркировка и пломбирование

- **4.1.1** На корпусе вычислителя нанесены следующие маркировочные обозначения:
	- наименование исполнения;
	- заводской номер (расположен под прозрачной крышкой корпуса в левой нижней части лицевой панели прибора);
	- знак утверждения типа;
	- наименование или товарный знак предприятия-изготовителя.
- **4.1.2** Вычислители пломбируются:
	- оттиском клейма ОТК при выпуске из производства и после ремонта;
	- оттиском клейма (знаком поверки), исключающим несанкционированный доступ к изменению настроечных параметров.

Оттиски клейм наносятся на пломбировочную пасту, места для пломбирования расположены на блоке вычислителя с платой (см. рисунок А.2 Приложения А).

При периодической или внеочередной поверке положительные результаты оформляют записью в паспорте, заверенной поверителем и удостоверенной знаком поверки, или выдают свидетельство о поверке по форме, установленной Приказом Минпромторга РФ от 02.07.2015 № 1815 "Об утверждении порядка проведения поверки средств измерений, требования к знаку поверки и содержанию свидетельства о поверке".

 С целью защиты от несанкционированного вмешательства в работу вычислители могут быть опломбированы контролирующей организацией двумя навесными пломбами через отверстия, расположенные на блоках вычислителя и коммутации (см. рисунок А.1 Приложения А).

#### **4.2** Упаковка изделия

**4.2.1** Вычислители упаковываются в полиэтиленовый пакет или в упаковочную бумагу, и укладываются в картонную коробку.

Эксплуатационная документация упаковывается в полиэтиленовый пакет и укладывается с вычислителем в картонную коробку.

**4.2.2** Упаковка нескольких вычислителей, упакованных в соответствии с п.4.2.1, производится в картонные (ГОСТ 9142) или фанерные (ГОСТ 5959) ящики, выложенные внутри упаковочной бумагой по ГОСТ 8828.

Для предотвращения смещений и поломок вычислители внутри ящика крепятся при помощи вкладышей, упоров и амортизаторов.

**4.2.3** В ящик вкладывается упаковочный лист, содержащий следующие сведения:

- наименование и товарный знак предприятия-изготовителя;
- обозначение упакованных изделий;
- количество изделий в ящике;
- дата упаковки;
- фамилию упаковщика.

#### **ЧАСТЬ II ИСПОЛЬЗОВАНИЕ ПО НАЗНАЧЕНИЮ**

#### **5 ЭКСПЛУАТАЦИОННЫЕ ОГРАНИЧЕНИЯ**

**5.1** ВНИМАНИЕ! Нельзя располагать вычислители вблизи мощных источников электромагнитных полей (силовые трансформаторы, электродвигатели, неэкранированные силовые кабели и т.п.).

**5.2** В помещении, где эксплуатируется вычислитель, не должно быть среды, вызывающей коррозию материалов, из которых он изготовлен.

#### **6 ПОДГОТОВКА К ЭКСПЛУАТАЦИИ**

#### **6.1** Меры безопасности

К работе с вычислителями допускаются лица, прошедшие инструктаж на рабочем месте и имеющие группу по электробезопасности не ниже второй.

По способу защиты от поражения электрическим током вычислители относятся к классу III по ГОСТ 12.2.007.0-75.

При проведении всех видов работ с вычислителями должны соблюдаться действующие «Правила техники безопасности при эксплуатации электроустановок потребителей» и «Правила технической эксплуатации электроустановок потребителей».

Межплатные отсоединения и присоединения шлейфов должны осуществляться только при отключенном питании платы коммутации.

#### **6.2** Общие требования

Перед началом монтажа необходимо провести внешний осмотр изделия, при этом проверяется:

- отсутствие видимых механических повреждений;
- состояние соединительных разъемов и клемм;
- наличие оттисков клейма ОТК предприятия-изготовителя и знака поверки.

Примечание - После пребывания вычислителя при отрицательных температурах, соответствующих условиям транспортирования и хранения, его необходимо выдержать в отапливаемом помещении не менее 24 часов.

#### **6.3** Настройка

Настройку вычислителя рекомендуется выполнять до подключения датчиков и внешних устройств. Значения настроечных параметров, выбранные с учётом требований проекта узла учёта и характеристик применяемых датчиков и внешних устройств, рекомендуется свести воедино в виде таблицы и согласовать с представителем теплоснабжающей организации.

#### Установить перемычку J1.

В меню верхнего уровня **4.Сервис** по рисунку 6.1 убедиться в том, что установлен уровень доступа НАСТРОЙКА.

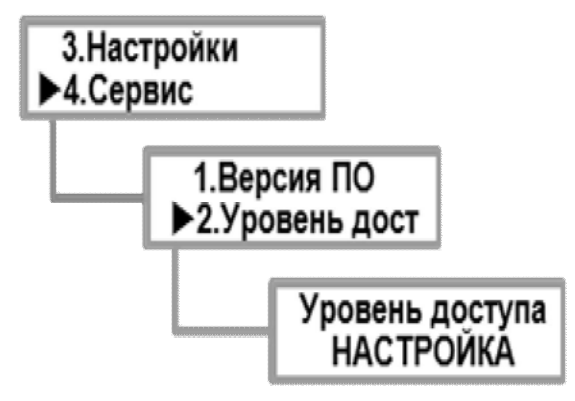

Рисунок 6.1 – Уровень доступа НАСТРОЙКА

Ввод значений настроечных параметров выполнять с помощью программы «Конфигуратор приборов» или в меню верхнего уровня 3. Настройки путём задания численного (поразрядно) значения или выбора параметра из списка. Если введено значение вне разрешённого диапазона, то оно игнорируется (или отображается подсказка с указанием допустимого диапазона). Перечень и содержание настроечных параметров указаны в таблице 6.1.

Таблица 6.1 - Настроечные параметры

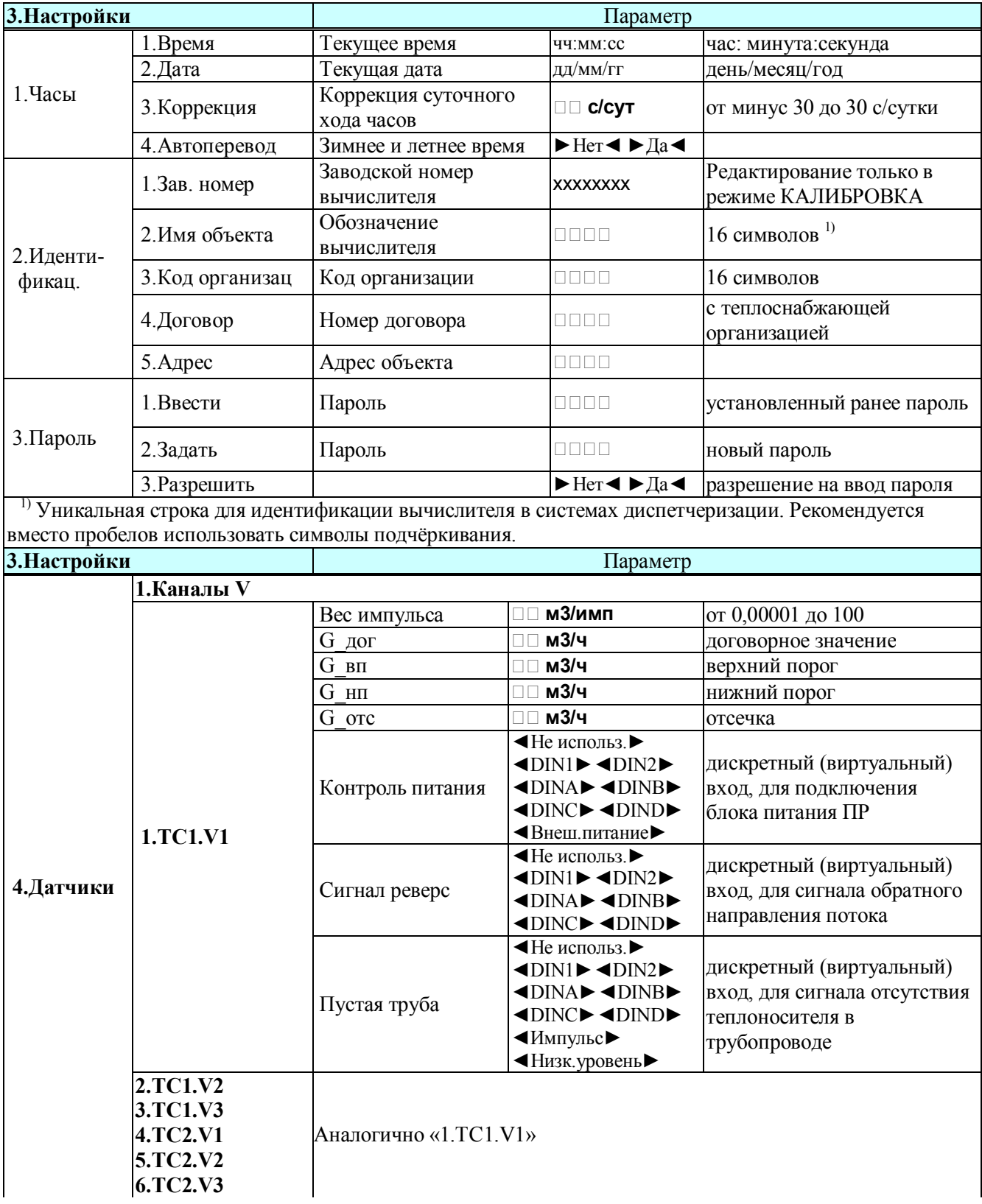

## Продолжение таблицы 6.1- Настроечные параметры

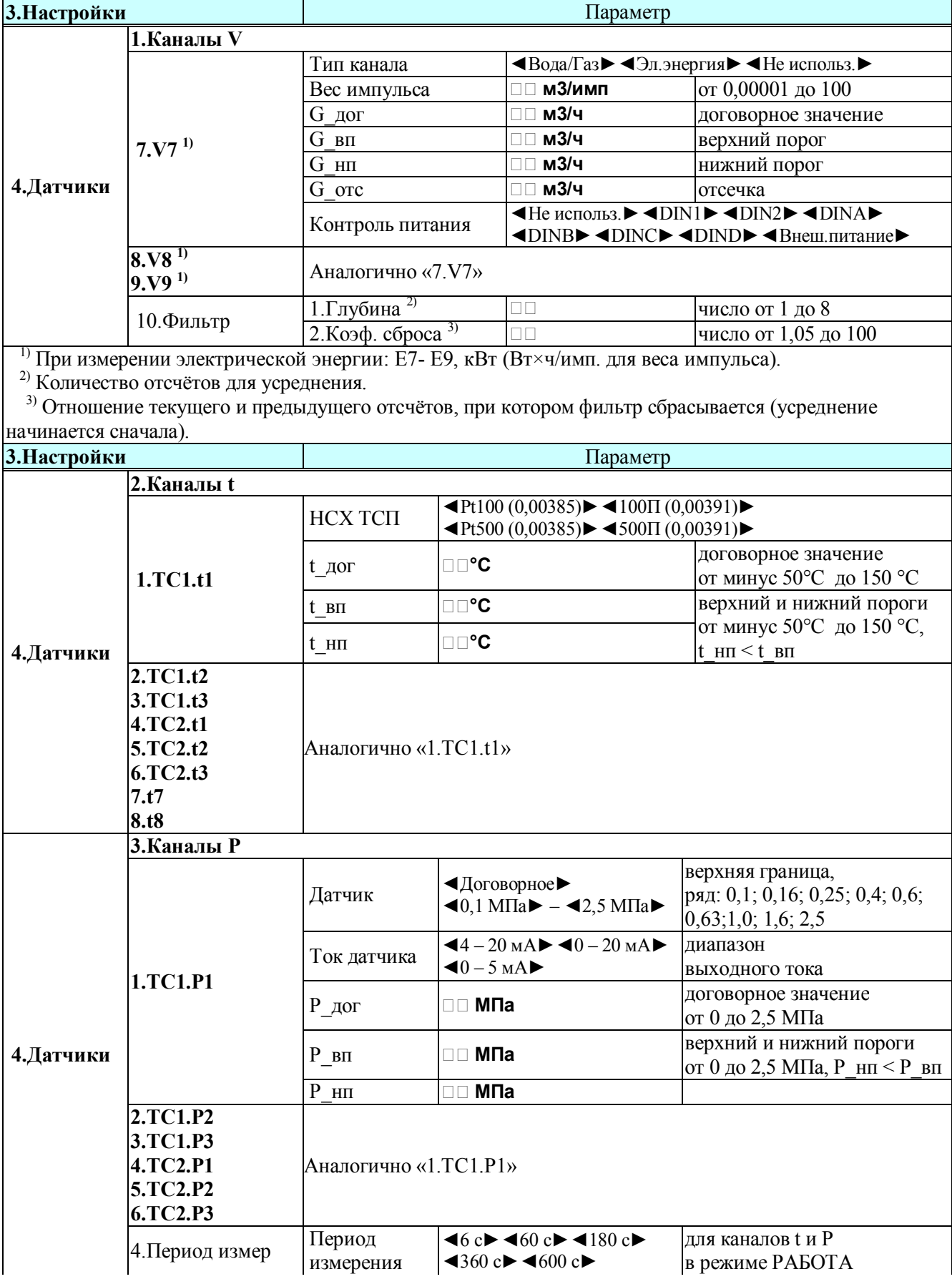

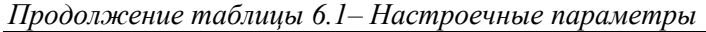

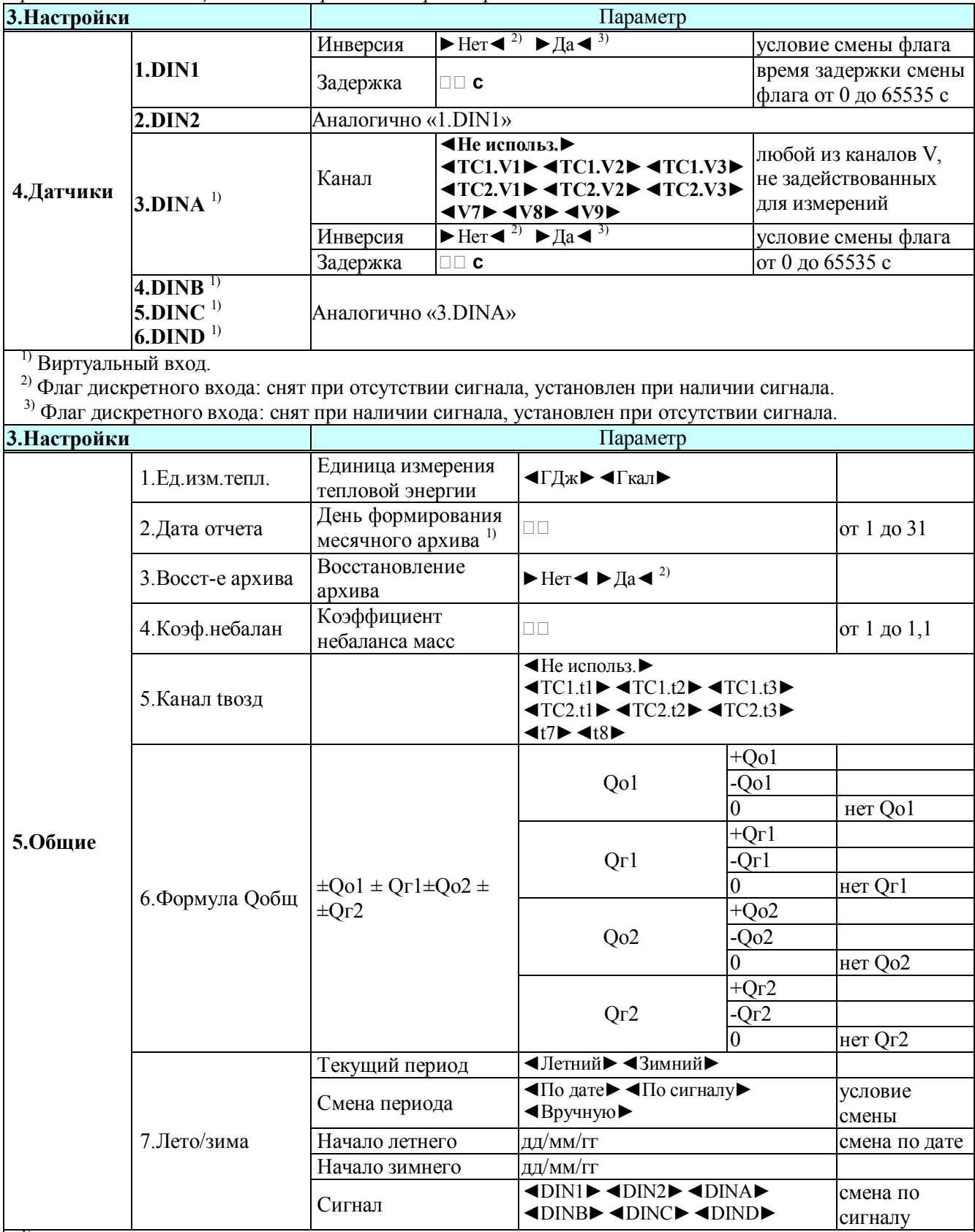

Первый день месячного архива: день предыдущего месяца, на единицу больший заданной даты.<br>Последний день месячного архива: заданная дата текущего месяца. При задании значения 31: интервал месячного архива совпадает с кален

выключенном состоянии.

Продолжение таблицы 6.1- Настроечные параметры

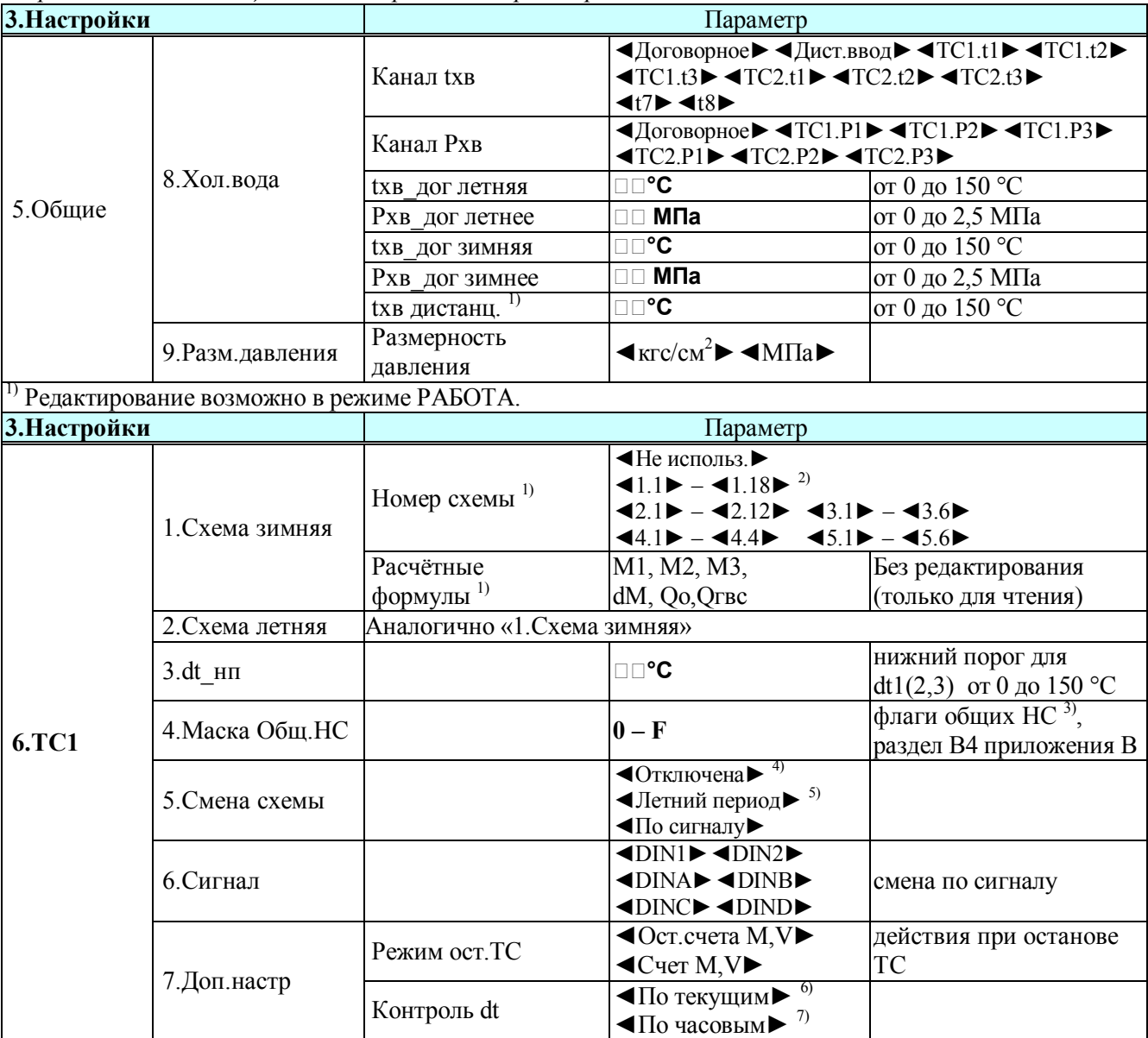

<sup>1)</sup> По приложению Б.<br><sup>2)</sup> Схемы с номерами 1.11, 1.12, 1.15, 1.16: без датчиков t3 и P3.

<sup>3)</sup> Только те общие НС, которые используют для формирования общесистемной НС «Внешнее событие» (код 0) по разделу В2 приложения В.

4) Без перехода на летнюю схему.

<sup>5)</sup> Условие перехода на летнюю схему: смена периода теплопотребления.

 $\frac{6}{2}$ Контроль в режиме реального времени.

 $\frac{1}{2}$ Контроль в конце часа по среднечасовым значениям.

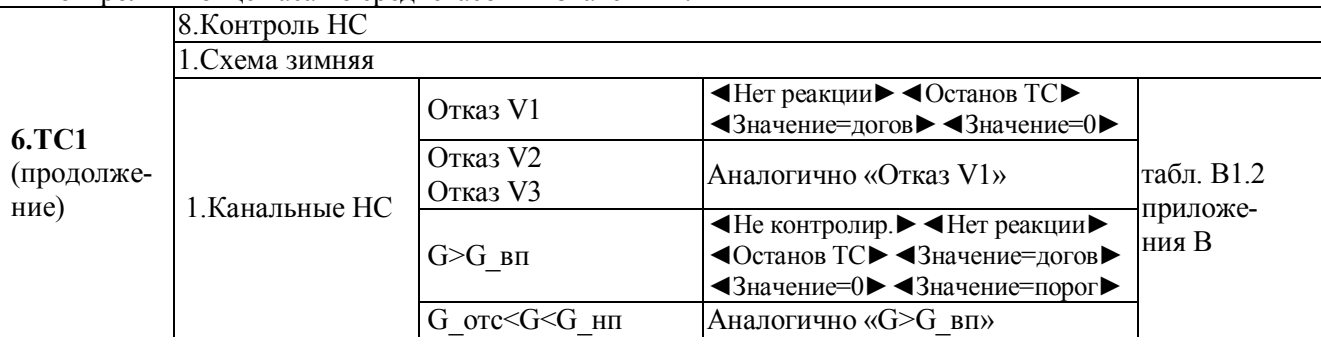

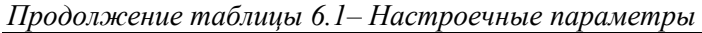

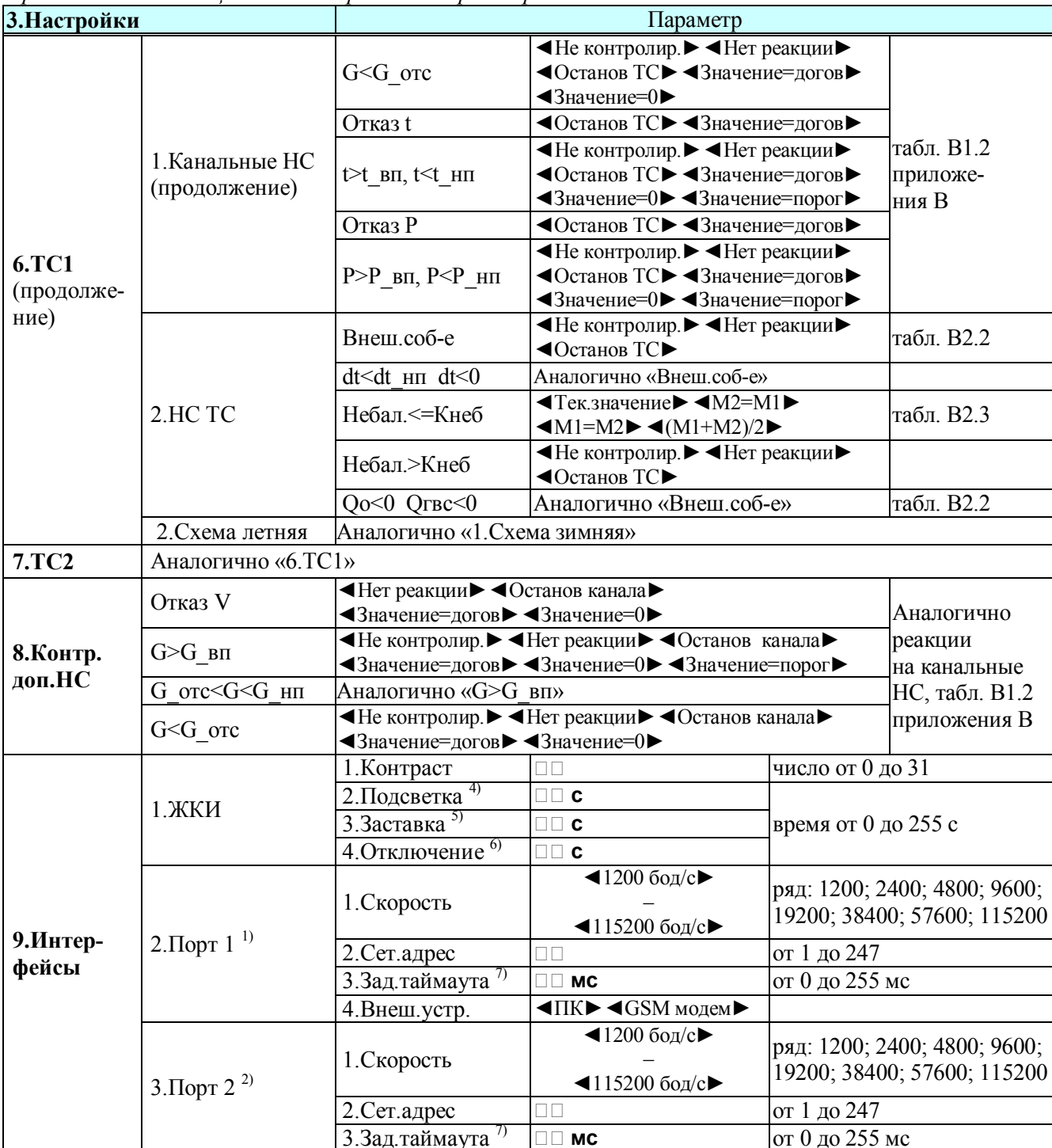

<sup>1)</sup> RS-232, для подключения компьютера, модема.<br><sup>2)</sup> RS-232, только для подключения компьютера.

 $^{(A)}$  При задании значения 0 подсветка не включается.<br>
<sup>5)</sup> При задании значения 0 заставка не включается.<br>
<sup>5)</sup> При задании значения 0 заставка не включается.<br>
<sup>6)</sup> Только для вычислителей без модуля питания. Время отк заставки. При задании значения от  $\theta$  до 6 устанавливается значение 6.

 $\frac{7}{1}$ Для обнаружения границы кадра MODBUS при работе через модем.

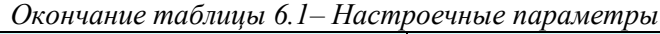

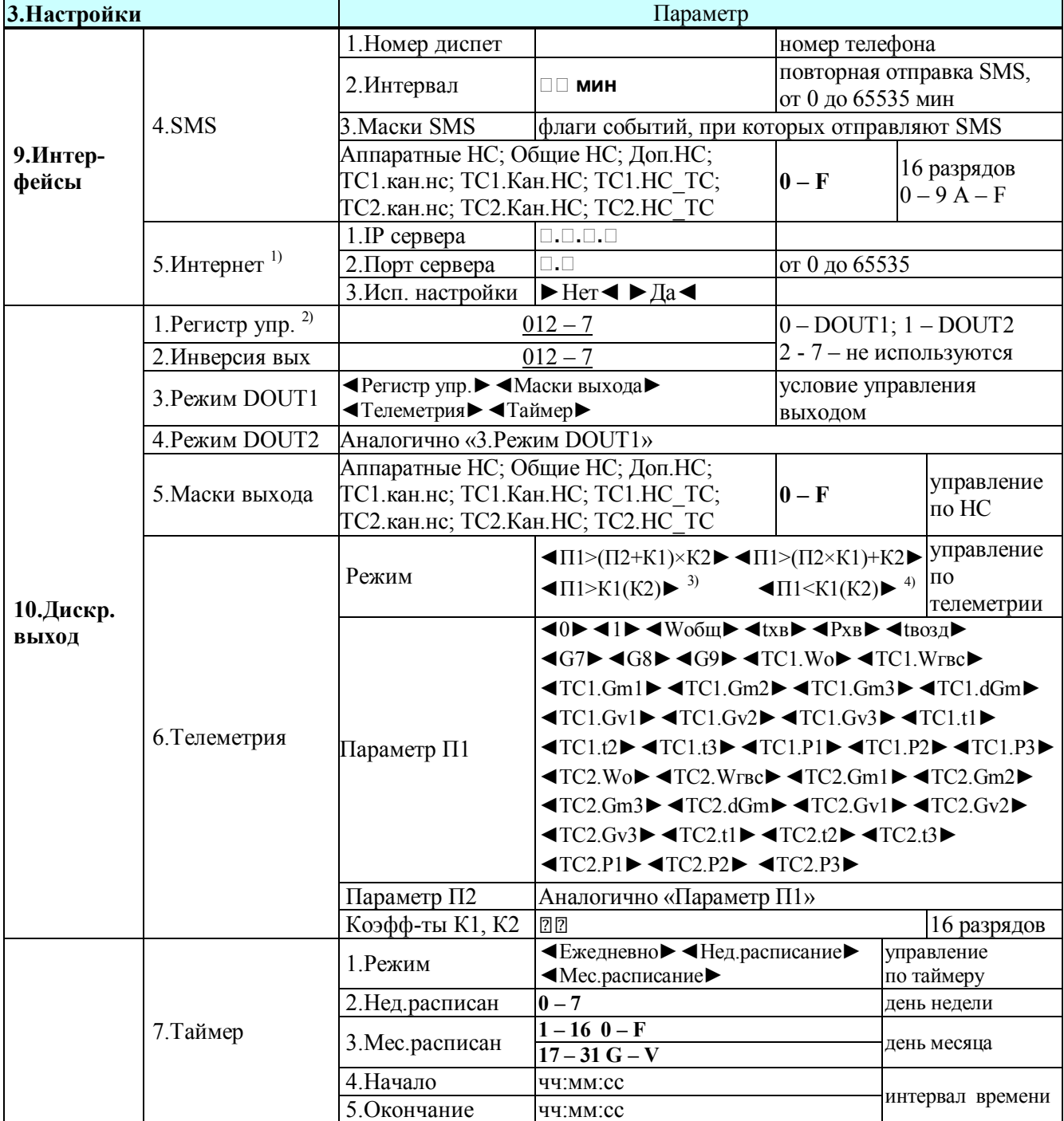

<sup>1)</sup> Ethernet, только в следующем поколении вычислителей.

2) Редактирование возможно в режиме РАБОТА.

<sup>3)</sup> Сигнал формируется при П1>К1 и снимается при П1<К2. Разность между К1 и К2 обеспечивает гистерезис, необходимый для управления исполнительным устройством.

<sup>4)</sup> Сигнал формируется при П1<К1 и снимается при П1>К2. Разность между К1 и К2 обеспечивает гистерезис, необходимый для управления исполнительным устройством.

ВНИМАНИЕ! По окончании настройки снять перемычку J1 и обеспечить уровень доступа РАБОТА.

#### **6.4** Монтаж вычислителя

Монтаж вычислителя следует производить в удобном для снятия показаний месте, соответствующем условиям эксплуатации. При несоответствии выбранного места расположения вычислителя условиям эксплуатации, монтаж выполнить в защитном шкафу (кожухе), обеспечивающем необходимую степень защиты.

Вычислитель имеет вертикальное исполнение. Крепление вычислителя осуществляется при помощи саморезов, габаритные и присоединительные размеры приведены в приложении А. Рекомендуемая высота установки от 1,4 до 1,6 м от пола.

 Кабели, пропускаемые через кабельные вводы PG11, должны иметь круглое сечение диаметром от 7 до 10 мм с сечением проводников от 0,07 до 1 мм<sup>2</sup>.

Линии связи рекомендуется прокладывать:

 неэкранированными кабелями, если на расстоянии до 3 м от них отсутствуют силовые проводники с индуктивной нагрузкой более 1 А (трансформаторы, сварочные аппараты, двигатели) и прочие источники электромагнитных помех;

 экранированными кабелями (в металлических трубах, металлорукавах), если источники электромагнитных помех имеются.

Провода и экраны кабелей подключать «под винт» к разъёмам вычислителя. Запрещается присоединение экранов кабелей к любым другим цепям. С целью исключения возможности замыкания экранов кабелей с другими цепями следует применять кабели, имеющие наружную изоляцию поверх экрана.

 Обеспечить защиту компьютера (модема), подключённого к вычислителю, от импульсных перенапряжений и помех (грозозащиту) посредством присоединения к контуру защитного заземления.

Примечание - Перед подключением внешних устройств к изделию следует удалить заглушки из используемых кабельных вводов. **НЕИСПОЛЬЗУЕМЫЕ КАБЕЛЬНЫЕ ВВОДЫ ПРИ ЭКСПЛУАТАЦИИ ДОЛЖНЫ БЫТЬ ЗАКРЫТЫ ЗАГЛУШКАМИ**.

**6.5** Подключение сетевого питания, измерительных преобразователей, дискретных входов и выходов.

**6.5.1** Подключение сетевого питания

**ВНИМАНИЕ!** ОБЯЗАТЕЛЬНО применять вычислитель с внешним питанием, если предполагается использовать дискретные выходы, применять интерфейсы более пяти часов в месяц, обеспечивать питание ПД со стороны вычислителя!

Подключение внешнего источника ко входу «10…30V» вычислителя выполнять по рисунку 6.2.

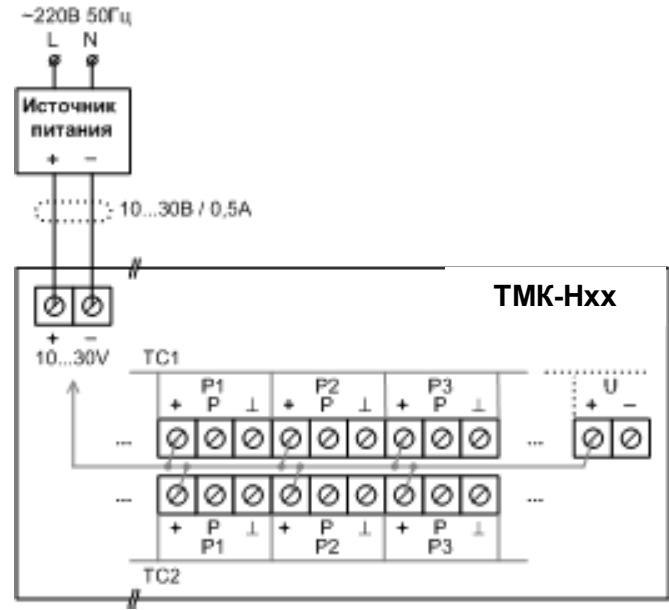

Рисунок 6.2 – Подключение внешнего источника

Примечания -1 Входы ТС2.(P1–P3) – только в вычислителе ТМК-Н90. 2 На входах ТС1.(P1– P 3) и ТС2.(P1–P 3), а также на выходе U имеется напряжение, равное выходному напряжению внешнего источника питания.

3 Напряжение на входах ТС1.(P1-P3) и ТС2.(P1–P3) предназначено для питания ПД.

4 Напряжение на выходе U допускается использовать для питания внешних цепей, подключённых к дискретным входам DIN1(2) и к дискретным выходам DOUT1(2).

#### **6.5.2** Подключение преобразователей температуры

К любому каналу ti вычислителя допускается подключать ПТ по 4-проводной схеме (вариант 1) или по 2-проводной схеме (вариант 2, только для ПТ, имеющих неразъёмный двухжильный кабель). Пример подключения ПТ показан на рисунке 6.3.

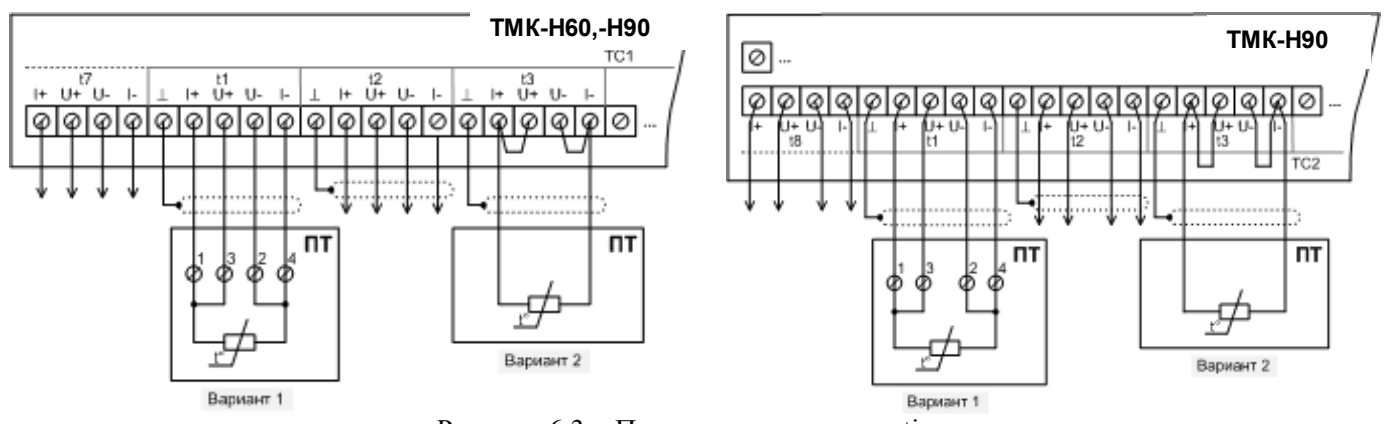

Рисунок 6.3 – Подключение каналов ti

Примечания -

1 Вариант 1: использовать четырёхжильный кабель длиной не более 300 м при условии, что сопротивление каждой жилы кабеля не более 100 Ом.

2 Вариант 2: использовать штатный неразъёмный двухжильный кабель ПТ, при этом НЕ ДОПУСКАЕТСЯ удлинять или укорачивать кабель ПТ**!** 

3 Подключение к остальным каналам t выполнить аналогично.

Каналы ti включены в измерительную цепь вычислителя попарно последовательно, поэтому необходимо ЗАКОРОТИТЬ контакты (кроме контакта  $\perp$ ) незадействованных входов по примерам, показанным на рисунке 6.4.

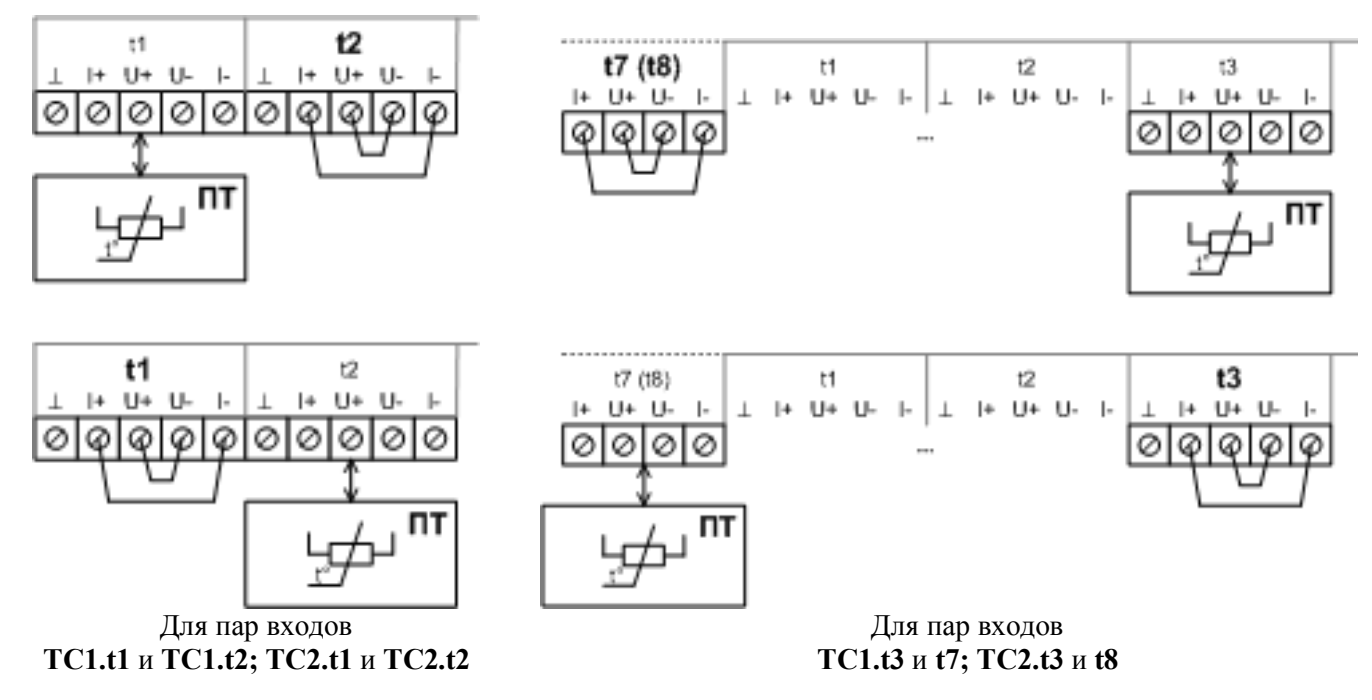

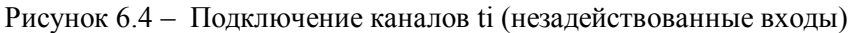

#### **6.5.3** Подключение преобразователей расхода

К любому каналу Vi вычислителя допускается подключать ПР с активным выходом (Вариант 1) или ПР с пассивным выходом (Вариант 2). Примеры подключения ПР показаны на рисунке 6.5.

Места для установки перемычек каналов Vi показаны на рисунке А.3 приложения А. Обозначения перемычек совпадают с обозначениями импульсных входов. На рисунке 6.5 условно показаны только обозначения установленных перемычек.

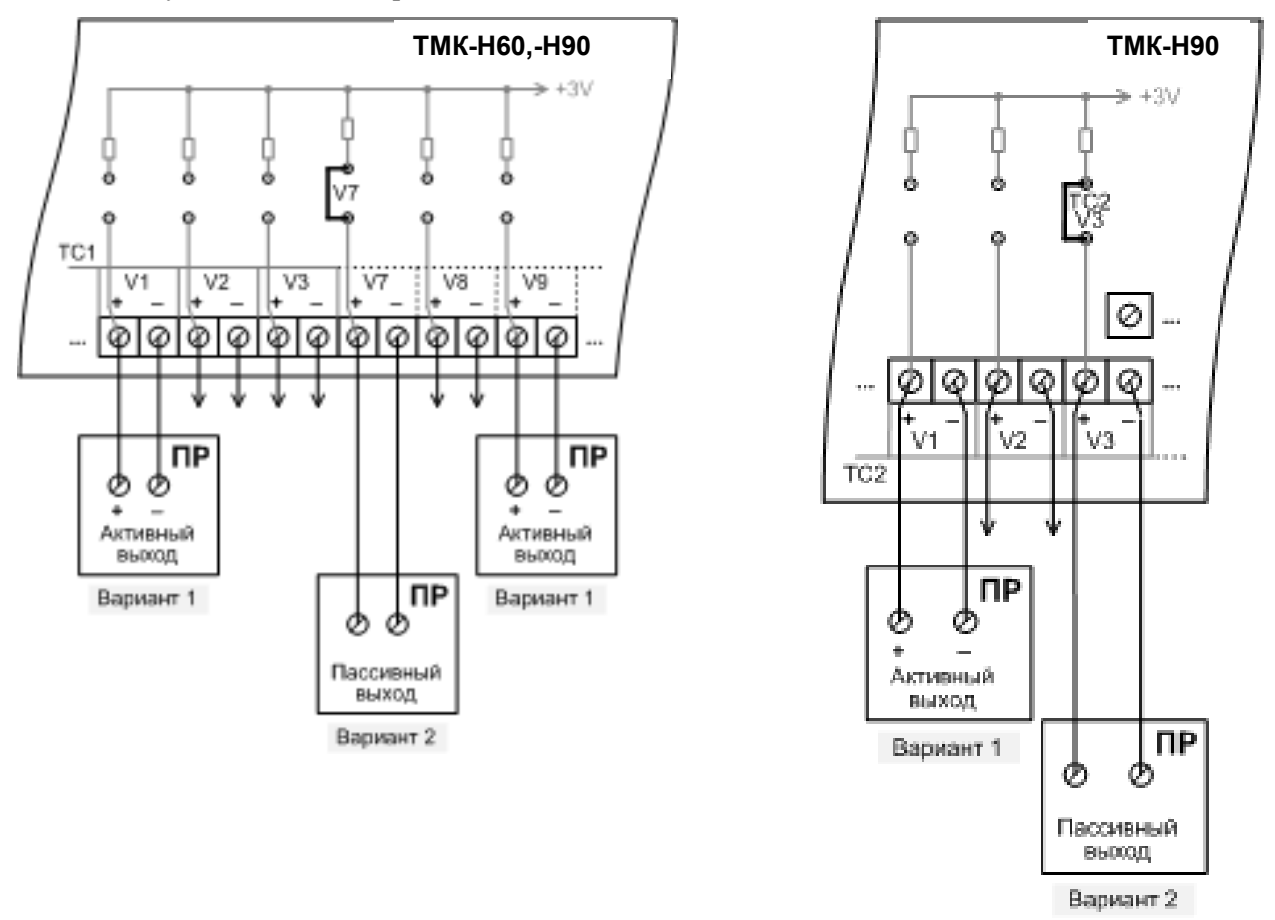

Рисунок 6.5 – Подключение каналов Vi

 $\Pi$  римечания –

1 Вариант 1: НЕ УСТАНАВЛИВАТЬ в вычислителе перемычку в цепи канала V**!** 

2 Вариант 2: УСТАНОВИТЬ в вычислителе перемычку, обеспечивающую питание цепи (пассивного выхода ПР).

3 Использовать двухжильный кабель длиной не более 300 м.

4 Подключение к остальным каналам Vi выполнить аналогично.

#### **6.5.4** Подключение преобразователей давления

К любому каналу Pi вычислителя допускается подключать, как ПД с собственным блоком питания по рисунку 6.6, так и ПД с питанием от вычислителя по рисунку 6.7.

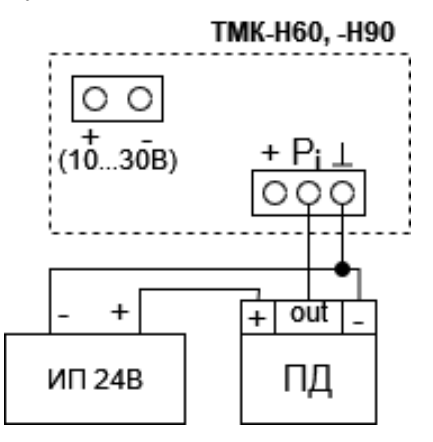

TMK-H60, -H90 10 30B)  $\overline{+}$ ПД ИП 24B

Трехпроводная схема с внешним питанием ПД Двухпроводная схема с внешним питанием ПД

Рисунок 6.6 – Подключение каналов Pi, ПД с собственным блоком питания

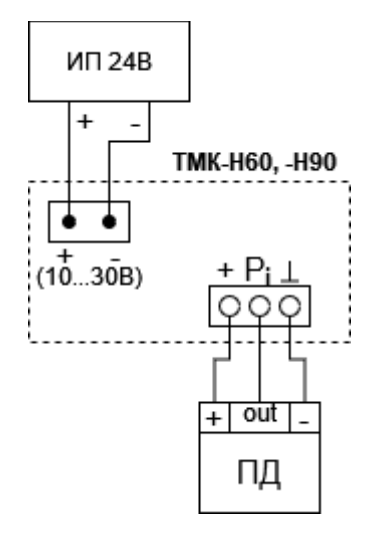

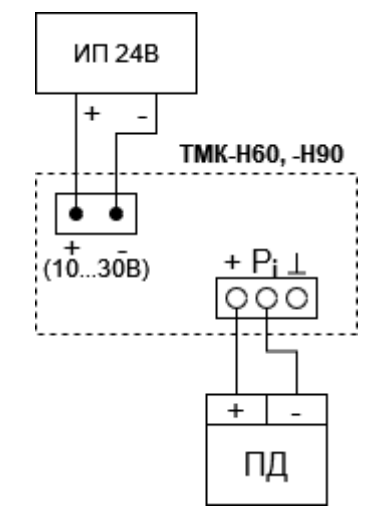

Трехпроводная схема с внутренним питанием ПД Двухпроводная схема с внутренним питанием ПД

Рисунок 6.7 – Подключение каналов Pi с питанием ПД от вычислителя

П р и м е ч а н и я

1 Использовать кабель длиной не более 300 м.

2 Подключение ПД по четырёхпроводной схеме выполнять аналогично.

#### *Пример*

*Подключение ПД (СДВ-И) к ТМК-Н60, Н90:*

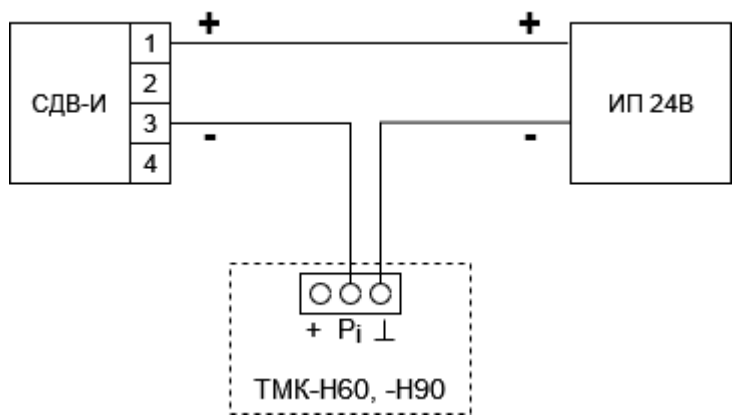

#### **6.5.5** Подключение внешних устройств

 К любому дискретному входу DIN вычислителя допускается подключать блоки питания ПР (Вариант 1) или концевые выключатели (Вариант 2). Пример подключения показан на рисунке 6.8.

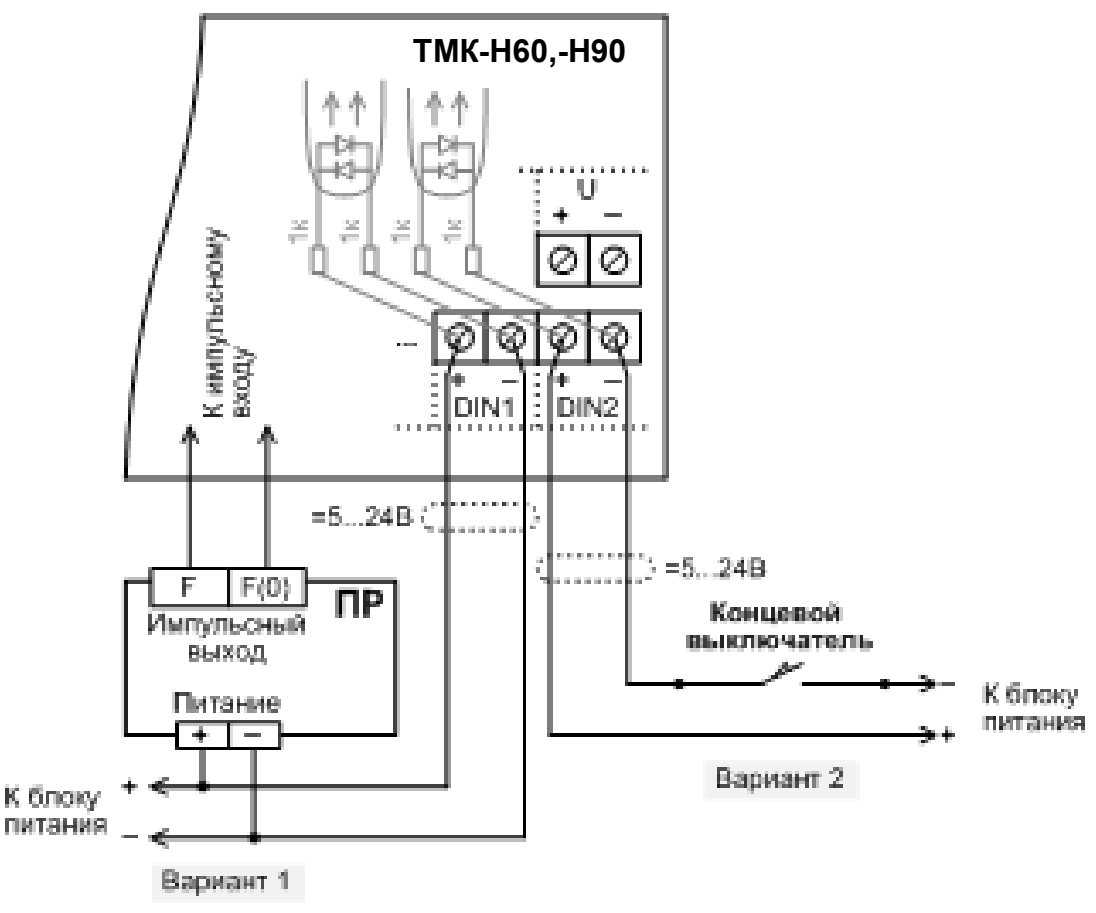

Рисунок 6.8 – Подключение дискретных входов DIN

П р и м е ч а н и я –

1 Вариант 1: для контроля наличия напряжения питания ПР, подключённого к импульсному входу (каналу Vi).

2 Вариант 2: для регистрации внешнего события по сигналу от контактного датчика (концевого выключателя) типа «сухой контакт». Для питания внешней цепи по варианту 2 допускается использовать выход U вычислителя.

3 Использовать двухжильный кабель длиной не более 300 м.

4 Если при настройке вычислителя назначены виртуальные дискретные входы (DINA, DINB, DINC, DIND), то используемые для контроля устройства подключают (к заданным каналам Vi – импульсным входам, не задействованным для измерений) аналогично схемам, показанным на рисунке 6.5:

- блок питания ПР – по варианту 1 со снятием перемычки;

- концевой выключатель – по варианту 2 с установкой перемычки, обеспечивающей питание цепи.

К любому дискретному выходу DOUT вычислителя допускается подключать сигнализаторы (исполнительные устройства) с допустимыми нагрузочными характеристиками. Пример подключения показан на рисунке 6.9.

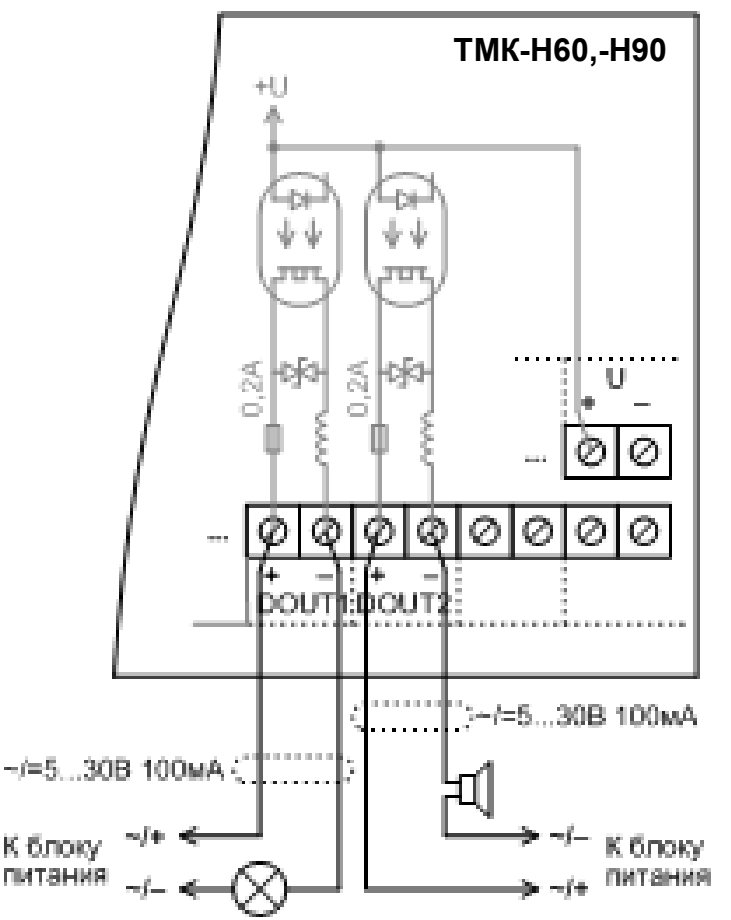

Рисунок 6.9 – Подключение дискретных выходов DOUT

П р и м е ч а н и я –

1 Использовать двухжильный кабель длиной не более 300 м.

2 Для питания внешней цепи допускается использовать выход U вычислителя.

#### **7 ТЕХНИЧЕСКОЕ ОБСЛУЖИВАНИЕ**

**7.1** Техническое обслуживание вычислителя должно проводиться персоналом, изучившим настоящее руководство по эксплуатации.

**7.2** Техническое обслуживание проводится с целью обеспечения нормируемых технических данных и характеристик и включает в себя следующие виды работ:

- внешний осмотр во время эксплуатации;
- проверка функционирования;
- периодическая поверка;
- замена элементов питания;

- консервация при снятии на продолжительное хранение.

**7.3** При внешнем осмотре, который рекомендуется проводить не реже одного раза в месяц, проверяется сохранность соединительных линий, наличие пломб, отсутствие коррозии и других повреждений.

**7.4** Проверку функционирования рекомендуется проводить не реже одного раза в месяц.

В меню верхнего уровня **4.Сервис** убедиться в том, что установлен уровень доступа РАБОТА.

В меню верхнего уровня **1.Текущие** и **2.Архивы** выполнить просмотр текущих и архивных значений (см. приложения Г и Д соответственно). Убедиться в нормальном функционировании вычислителя. Результаты диагностики отображаются в виде кодов НС, приведённых в приложении В.

#### **ППБ.408843.027-60 РЭ**

Для получения дополнительной информации выполнить просмотр установленных параметров, а также результатов измерений и диагностики (по каналам V, t, P и по цепи питания) с помощью программы «Конфигуратор приборов» или в меню верхнего уровня **4.Сервис** по данным таблицы 7.1. Т а б л и ц а 7 . 1 – Дополнительная информация

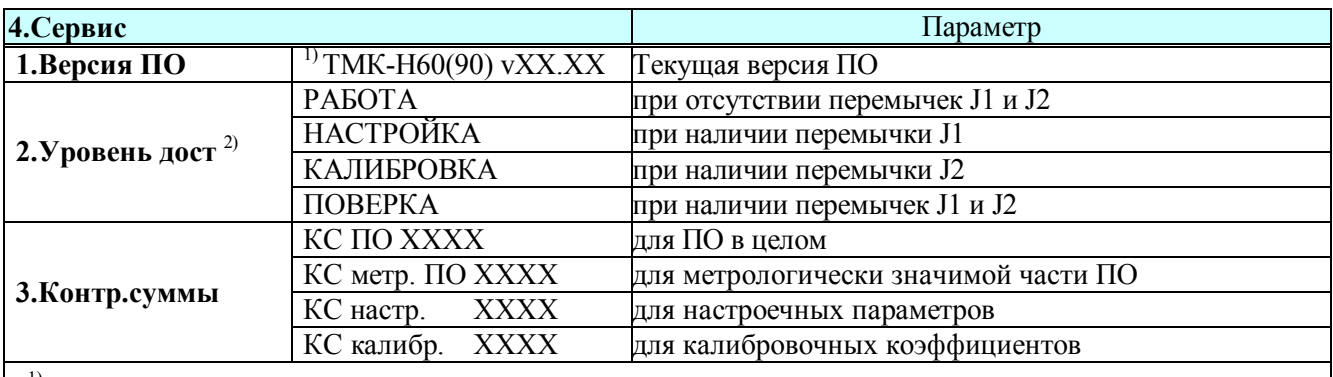

1) Записывают в паспорт вычислителя при выпуске из производства.

*Продолжение таблицы 7.1*

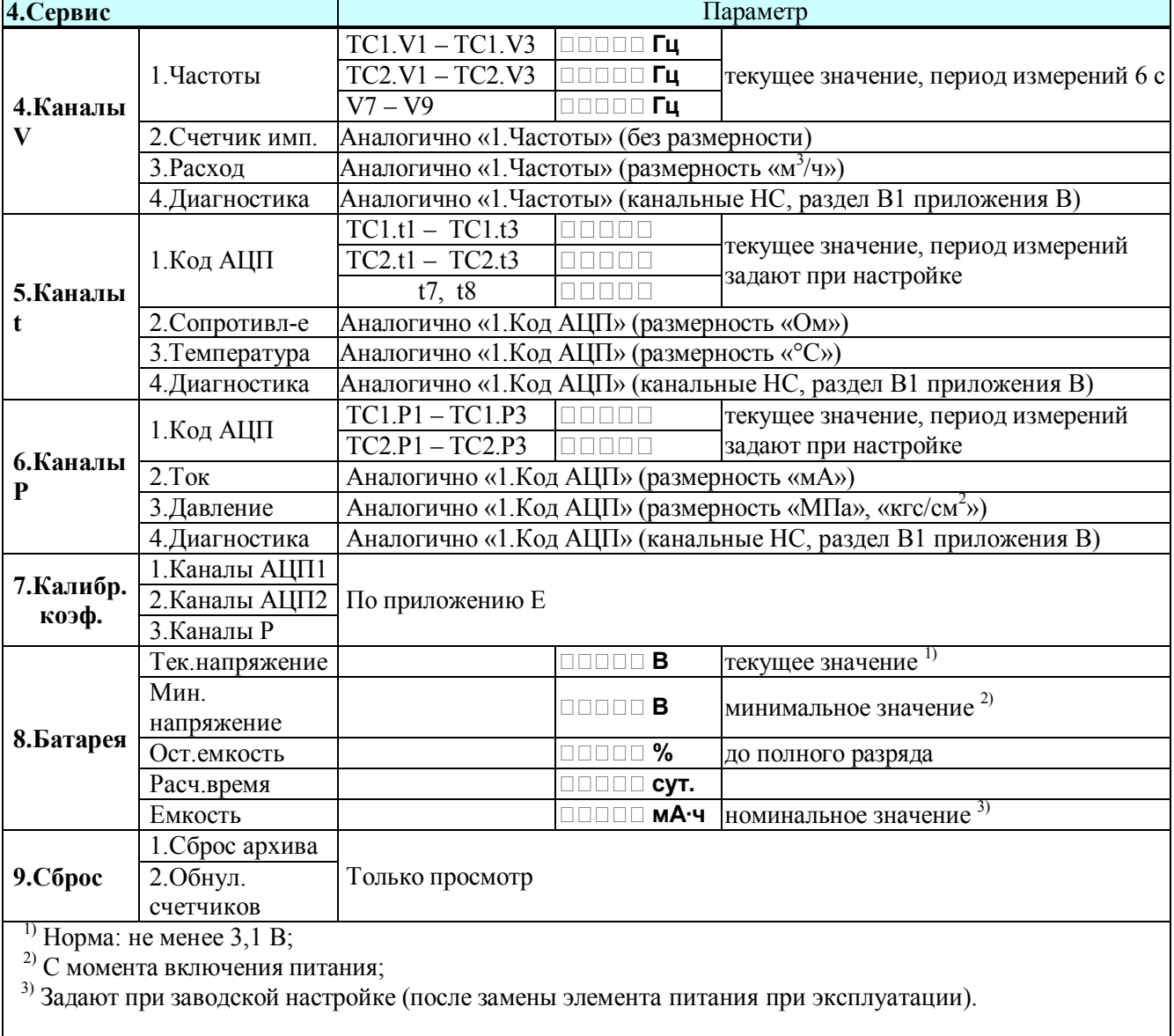

**7.5** Периодическая поверка проводится один раз в 4 года, согласно МП 0909/1-311229-2020 «Тепловычислители ТМК-Н. Методика поверки»

Допускается направлять на поверку только верхнюю часть ТМК-Н (блок вычислителя), при этом не требуется отключать кабельные линии связи и демонтировать нижнюю часть ТМК-Н (блок коммутации).

Зафиксировать архивные и (или) итоговые показания, поскольку после поверки архивы будут стёрты**!**  Перед поверкой допускается калибровка вычислителя по каналам t и P. Общие сведения о калибровке приведены в приложении Е.

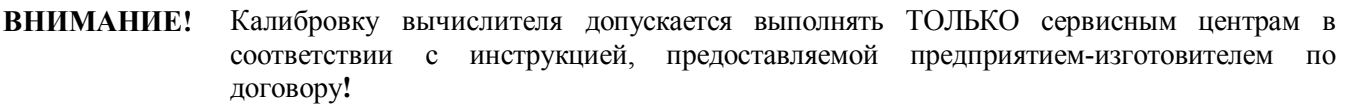

Перед поверкой снять защитные колпачки, закрывающие места установки перемычек J1 и J2 блока вычислителя, предварительно удалив пломбы. Установить перемычки J1 и J2. В меню верхнего уровня **4.Сервис** убедиться в том, что установлен уровень доступа ПОВЕРКА. Поверку вычислителя выполнять по методике поверки.

 $\Pi$ римечания –

 1 В режиме ПОВЕРКА: показания тепловой энергии, массы, объёма обнуляются, накопление архивных данных не осуществляется, реакции на канальные (пороговые) НС отключаются, период измерений 6 с, для изменения доступны все настроечные параметры.

2 После выхода из режима ПОВЕРКА: все настроечные параметры восстанавливаются.

По окончании поверки снять перемычки J1 и J2 и обеспечить уровень доступа РАБОТА. Установить защитные колпачки. Убедиться в том, что бок вычислителя опломбирован поверителем, а в паспорт вычислителя внесена запись о поверке.

**7.6** При снятии вычислителя с объекта для продолжительного хранения необходимо закрыть заглушками разъемы и кабельные вводы и хранить в условиях, оговоренных в разделе 10. При вводе вычислителя в эксплуатацию после длительного хранения поверка его не требуется, если не истек срок предыдущей поверки.

Контроль состояния батареи вычислителя осуществляется визуально по ЖКИ и при передаче данных на ПК. Для оценки состояния батареи по ЖКИ необходимо войти в меню **СЕРВИС** – Батарея и проконтролировать величину минимального напряжения батареи. При передаче данных на ПК состояние батареи можно проконтролировать, считав данные служебных счетчиков. При напряжении ниже 3,0 В батарея подлежит замене. Периодичность замены элемента питания - один раз в 4 года, либо по мере необходимости. Поставка батареи в сборе производится изготовителем по отдельному заказу.

**7.7** Замена батареи должна проводиться в отапливаемых помещениях при нормальных климатических условиях.

Замена батареи (см. Приложение А) выполняется в следующем порядке:

- отсоединить блок вычислителя от блока коммутации;
- перекусить хомут, удерживающий батарею;
- отсоединить розетку электропитания от разъема ХР4 блока вычислителя;
- извлечь разряженную батарею;
- подсоединить розетку питания к разъему ХР4 блока вычислителя;
- закрепить батарею на корпусе вычислителя новым хомутом (длина не менее 120 мм, ширина не более 5 мм);
- соединить корпус блока вычислителя с корпусом блока коммутации.

Примечание - Замена батареи питания проводится либо представителем предприятияизготовителя, либо организацией, имеющей на это право.

После замены батареи повторный ввод настроечных параметров вычислителя **не требуется.**

После подачи питания на вычислитель необходимо установить текущее время и дату, в противном случае будут автоматически установлены время и дата последней архивной записи, предшествующей замене батареи.

 Установка текущего времени и даты **не требуется**, если при замене разряженной батареи сначала подать на вычислитель напряжение от внешнего источника питания, а потом его отключить.

**7.8** В процессе эксплуатации наружные поверхности вычислителя должны содержаться в чистоте.

#### **8 РЕМОНТ ВЫЧИСЛИТЕЛЯ**

**8.1** Ремонт вычислителя допускается производить только представителями предприятияизготовителя или организацией, имеющей на это право.

**8.2** Обо всех ремонтах должна быть сделана отметка в паспорте с указанием даты, причины выхода из строя и характере произведенного ремонта.

Примечание - После ремонта вычислитель подвергается поверке.

#### **9 ВОЗМОЖНЫЕ НЕИСПРАВНОСТИ И СПОСОБЫ ИХ УСТРАНЕНИЯ**

Возможные неисправности вычислителя приведены в таблице 9.1.

Т а б л и ц а 9 . 1

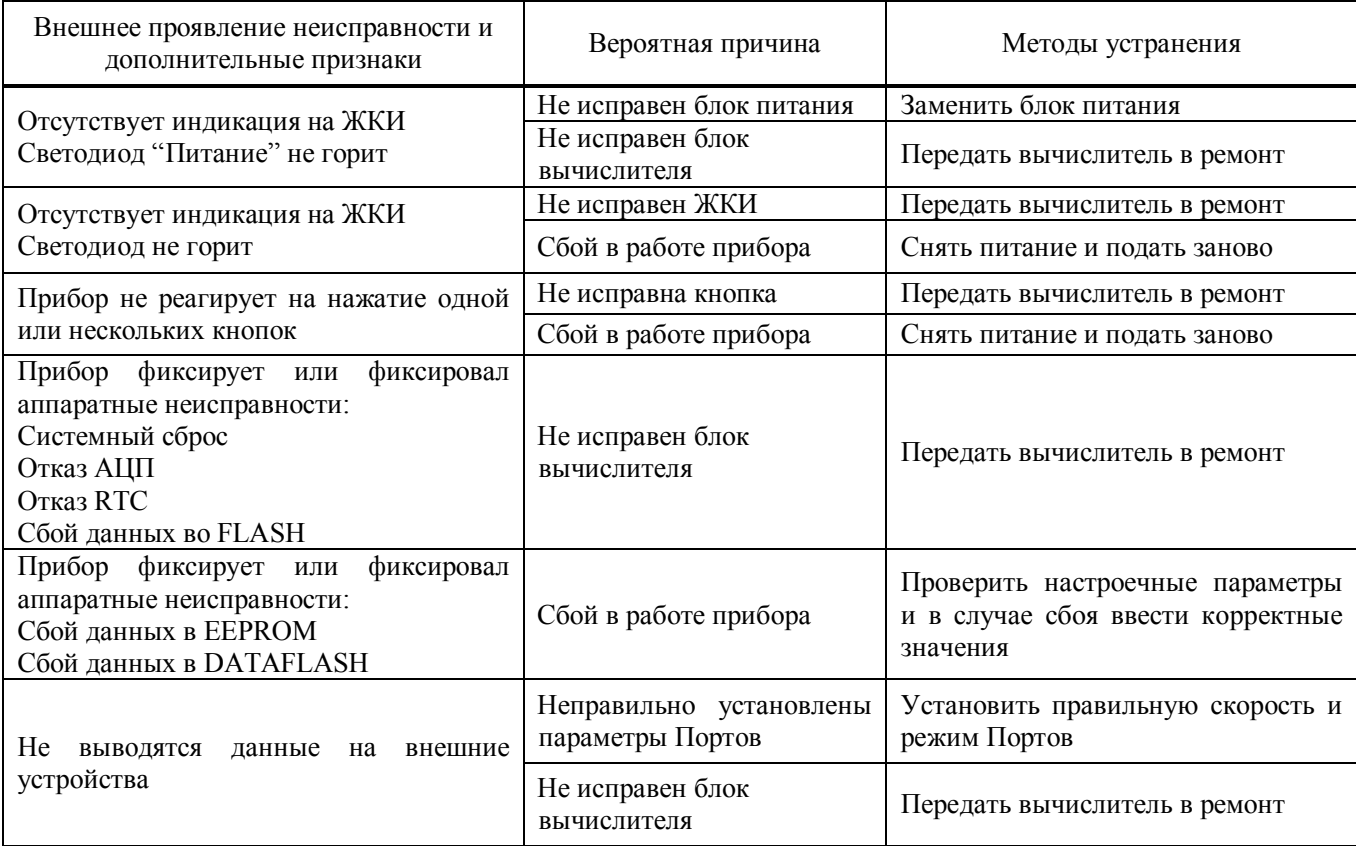

#### **10 ТРАНСПОРТИРОВАНИЕ И ХРАНЕНИЕ**

**10.1** Вычислители в упаковке предприятия-изготовителя допускают транспортирование на любые расстояния при соблюдении правил, утвержденных транспортными ведомствами, и при соблюдении следующих требований:

- транспортирование по железной дороге должно производиться в крытых чистых вагонах;
- при перевозке открытым автотранспортом ящики с приборами должны быть покрыты брезентом;
- при перевозке воздушным транспортом ящики с приборами должны размещаться в герметичных отапливаемых отсеках;
- при перевозке водным транспортом ящики с приборами должны размещаться в трюме.
- **10.2** Предельно допустимые условия транспортирования:
- пранспортная тряска с ускорением 30 м/ $c^2$  при частоте ударов от 80 до 120 в минуту;
- температура окружающего воздуха от минус 25°С до плюс 50°С;
- влажность до 95% при температуре до плюс 35°С.

**10.3** Расстановка и крепление ящиков с вычислителями на транспортных средствах должны обеспечивать устойчивое положение при складировании и в пути, отсутствие смещений и ударов друг о друга. Во время погрузочно-разгрузочных работ транспортная тара не должна подвергаться резким ударам и прямому воздействию атмосферных осадков и пыли.

**10.4** Условия хранения для упакованных вычислителей должны соответствовать условиям хранения 1 по ГОСТ 15150 при отсутствии в складских помещениях пыли, паров кислот, щелочей и агрессивных газов. Товаросопроводительная и эксплуатационная документация должна храниться вместе с вычислителем.

*ВНИМАНИЕ! ПРИ ТРАНСПОРТИРОВАНИИ И ХРАНЕНИИ ИЗДЕЛИЯ В КАБЕЛЬНЫЕ ВВОДЫ ДОЛЖНЫ БЫТЬ УСТАНОВЛЕНЫ ЗАГЛУШКИ.* 

### ПРИЛОЖЕНИЕ А ГАБАРИТНЫЕ И ПРИСОЕДИНИТЕЛЬНЫЕ РАЗМЕРЫ ТМК-Н60, ТМК-Н90

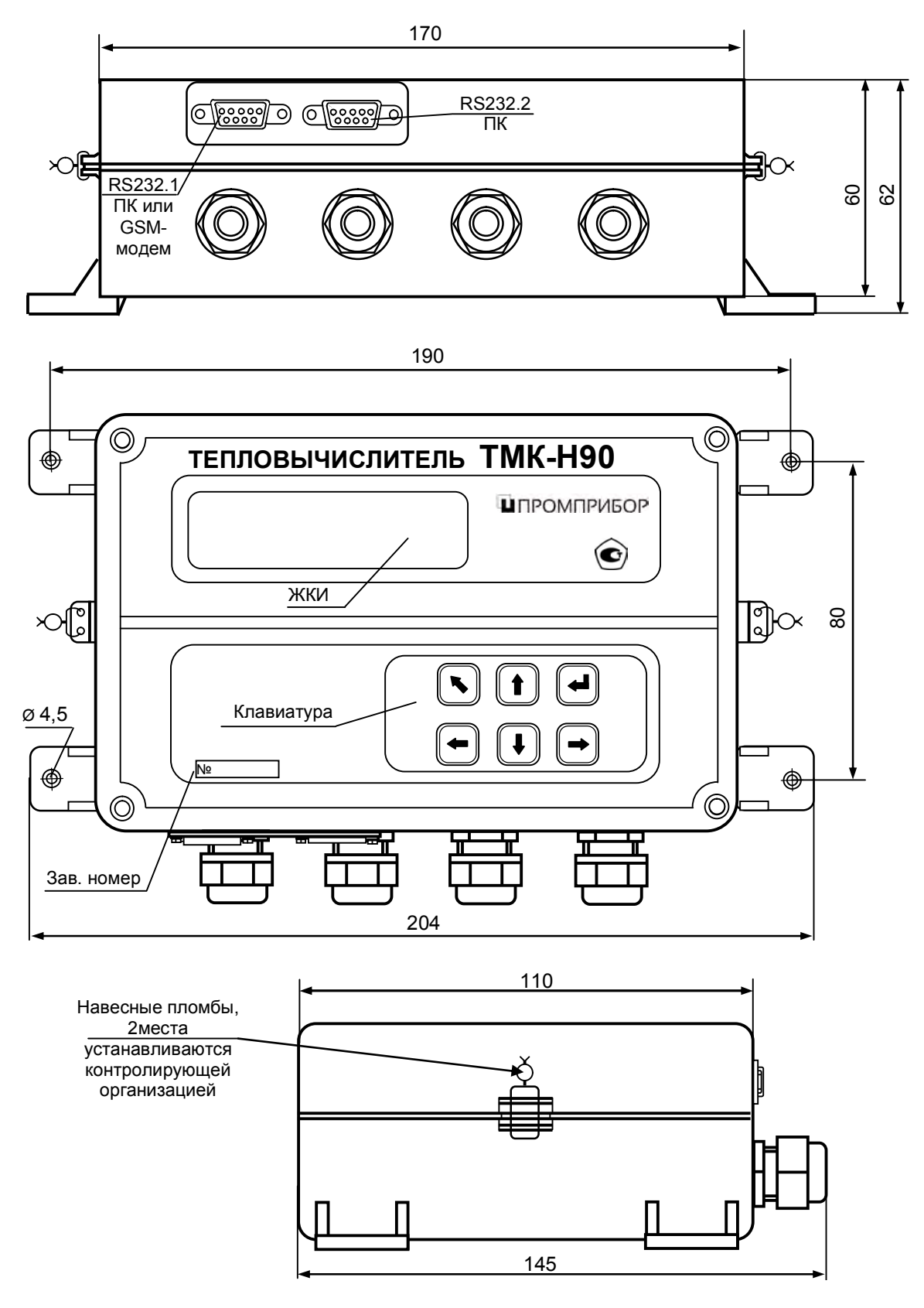

Примечание - Неиспользуемые разъемы (DSUB-9) интерфейсов RS232.1 и RS232.2 и кабельные вводы (PG11) должны быть закрыты штатными заглушками (на рисунке не показано).

Рисунок А1

## $\blacksquare$  ПРОМПРИБОР

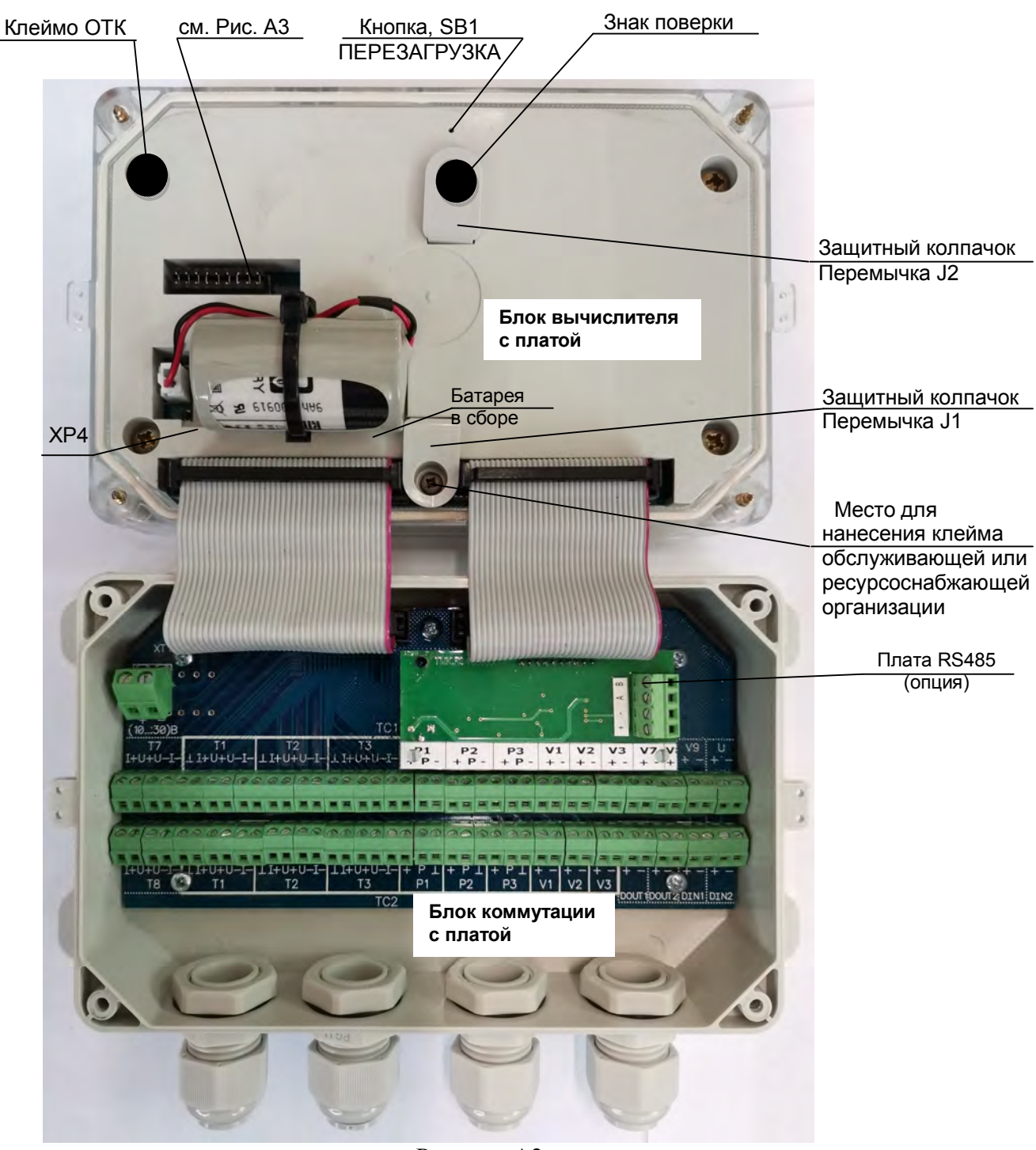

Рисунок А2

| TC <sub>2</sub> |   | TC1 |   |   |    |    |   |   |                 |
|-----------------|---|-----|---|---|----|----|---|---|-----------------|
|                 |   |     |   |   |    |    |   |   |                 |
|                 |   |     |   |   |    |    |   |   |                 |
| 卪               | 7 | 7   | ╔ | ? | 卪  | 卪  | ? | ₽ | TMK-H60 - 6MecT |
|                 |   |     |   |   | J8 | ŢQ |   |   | К-Н90 - 9мест   |

Рисунок А3 - Места для установки перемычек каналов Vi для исп. ТМК-Н (при подключении ПР с пассивным выходом)

### **ПРИЛОЖЕНИЕ Б СХЕМЫ ИЗМЕРЕНИЙ И РАСЧЁТНЫЕ ФОРМУЛЫ**

Схемы измерений и формулы для расчёта физических величин указаны в таблицах Б1- Б5.

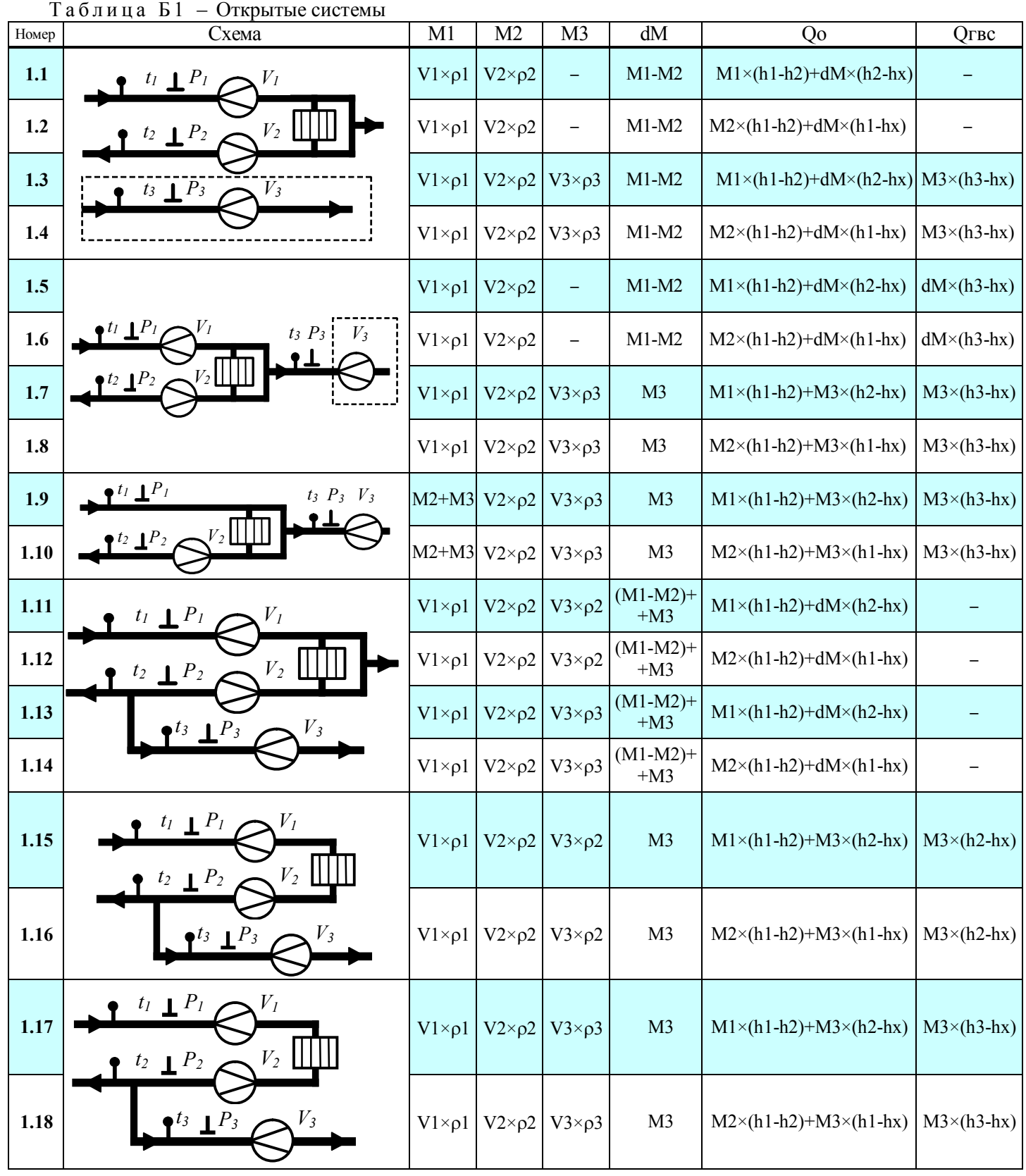

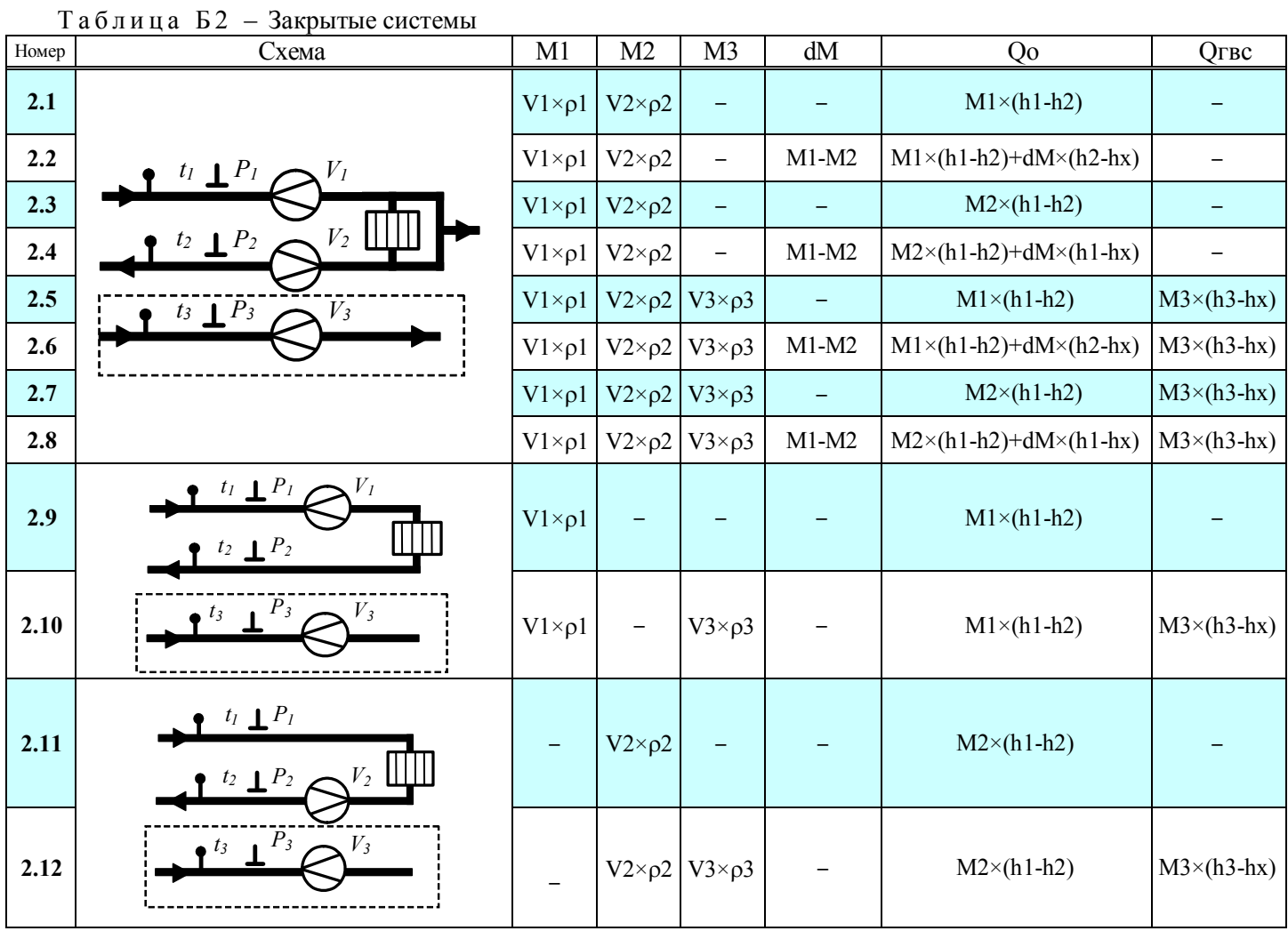

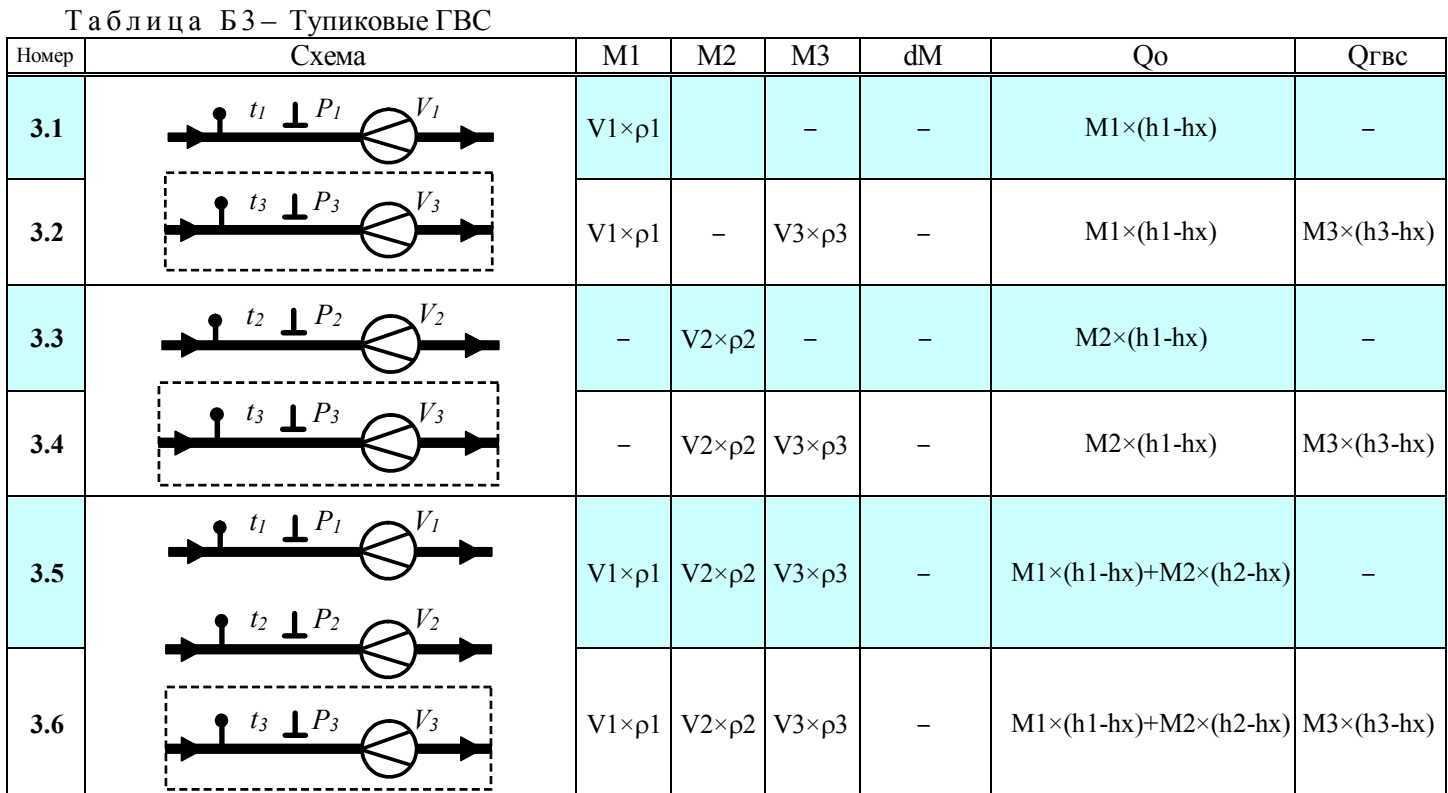

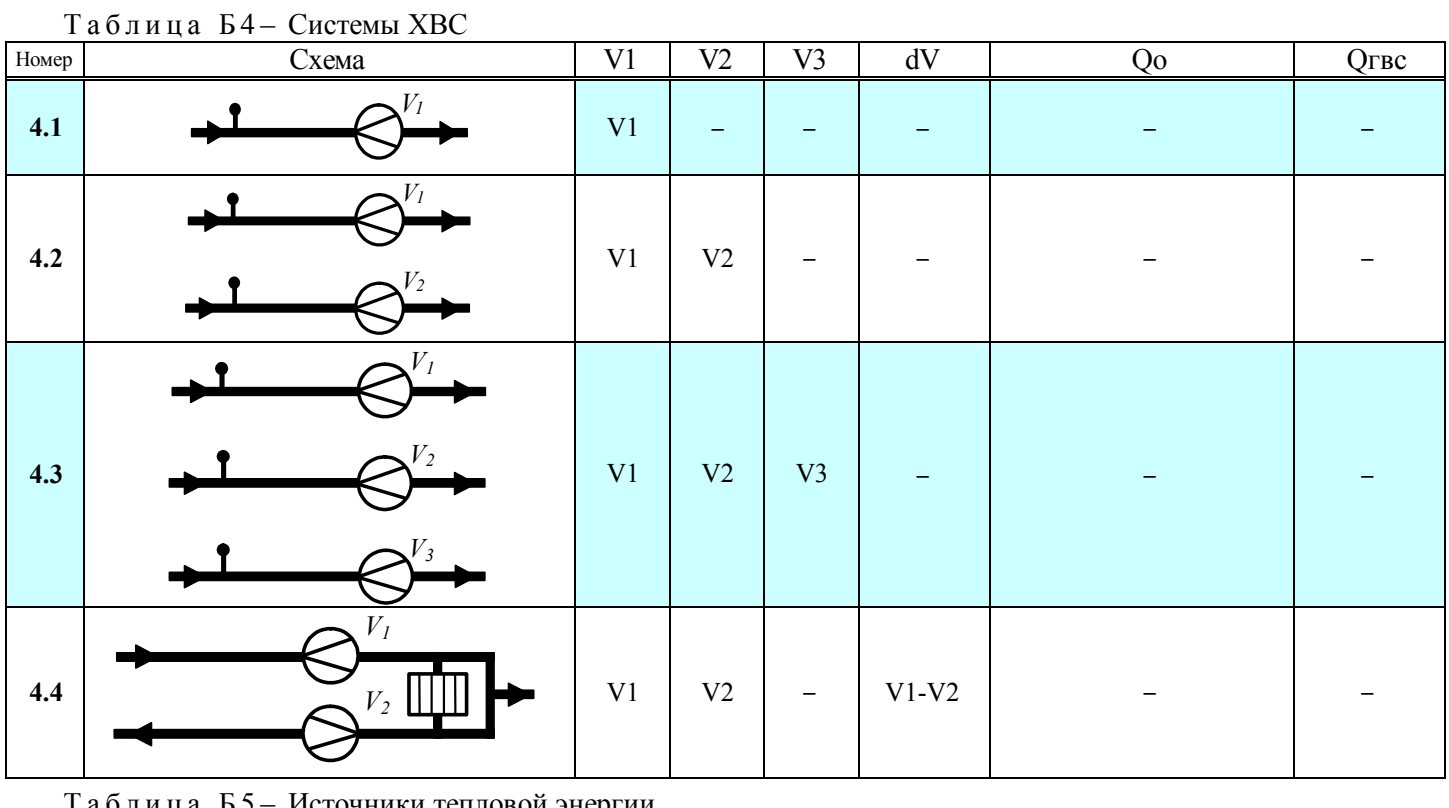

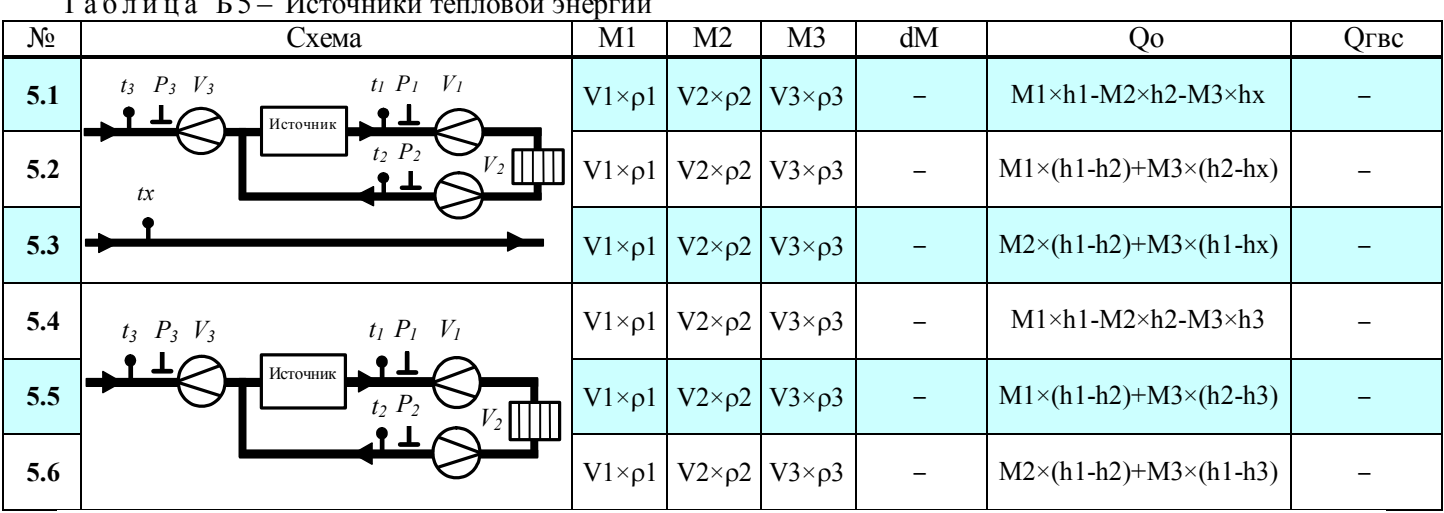

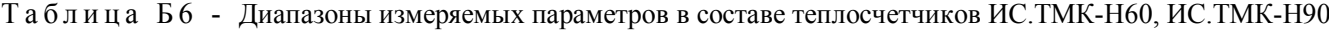

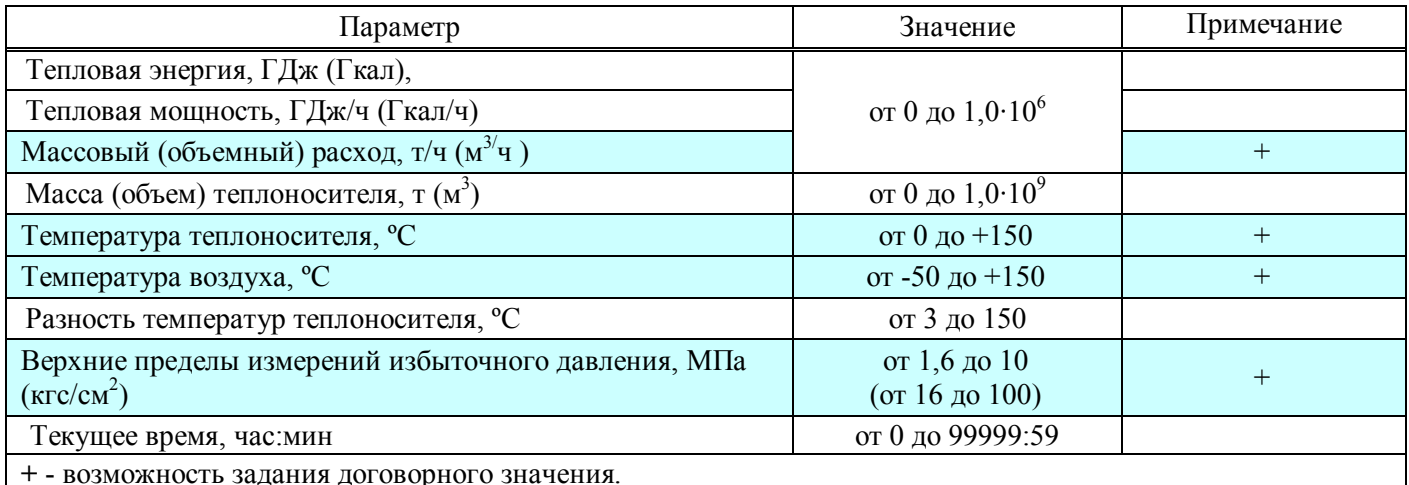

Таблица Б7 - Номинальные функции преобразования входных сигналов в значения измеряемых параметров

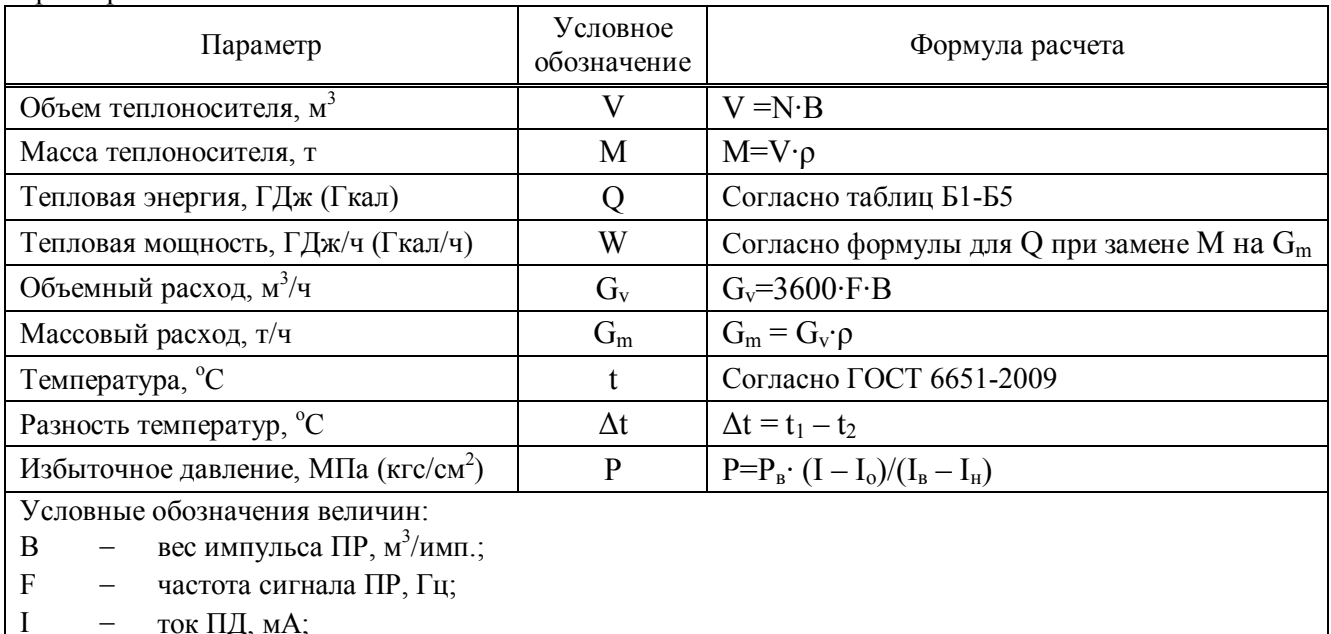

- $\overline{N}$ количество импульсов, поступивших от ПР, имп.;  $\overline{\phantom{0}}$
- $\ast_{\hbox{\bf h}}$ энтальпия воды, ГДж/т;  $\frac{1}{2}$
- $\ast_{\rho}$  $\equiv$ ПЛОТНОСТЬ ВОДЫ,  $T/M^3$ .
- Индексы в обозначениях величин:
- $\mathbf{1}$ подающий трубопровод;  $\overline{\phantom{m}}$
- $\overline{2}$  $\bar{ }$ обратный трубопровод;
- $\overline{3}$  $\equiv$ трубопровод ГВС;
- верхний предел измерений;  $\overline{B}$  $\frac{1}{2}$
- $\overline{H}$ нижний предел измерений;  $\frac{1}{2}$
- значение тока, соответствующее нулю давления;  $\mathbf{o}$  $\equiv$
- $\bar{\mathbf{X}}$  $\equiv$ холодная вода.

\* - алгоритмы вычислений плотности и энтальпии воды соответствуют МИ 2412-96.

### ПРИЛОЖЕНИЕ В НЕШТАТНЫЕ СИТУАЦИИ

#### В1 Канальные НС

Канальные НС, указанные в таблице В1.1, связаны с выходом величин, измеряемых по каналам V, t, Р в ТС1 и в ТС2, за границы контролируемых диапазонов, а также наличие сигналов на связанных с ними лискретных входах.

Таблица В1.1 - Канальные НС

| Код                     | Признак                                                                                                 | Описание НС                                                |  |  |  |  |
|-------------------------|----------------------------------------------------------------------------------------------------|------------------------------------------------------------|--|--|--|--|
| 0                       | Отказ V1                                                                                                |                                                            |  |  |  |  |
| 1                       | Отказ V2                                                                                                | Отказ ПР (отсутствие питания ПР)                           |  |  |  |  |
| $\overline{2}$          | Отказ V3                                                                                                |                                                            |  |  |  |  |
| 3                       | $G1 > G$ B $\Pi$ 1                                                                                      |                                                            |  |  |  |  |
| 4                       | $G2 > G$ B $\Pi2$                                                                                       | Объёмный расход больше верхнего порога                     |  |  |  |  |
| 5                       | $G3 > G$ вп $3$                                                                                         |                                                            |  |  |  |  |
| $\overline{6}$          | Gorc1 <g1<ght1< th=""><th>Объёмный расход больше значения отсечки, но меньше</th></g1<ght1<>            | Объёмный расход больше значения отсечки, но меньше         |  |  |  |  |
| 7                       | Gorc2 <g2<ghil2< th=""><th colspan="4"></th></g2<ghil2<>                                                |                                                            |  |  |  |  |
| $\overline{\mathbf{8}}$ | Gorc3 <g3<gнп3< th=""><th>нижнего порога</th></g3<gнп3<>                                                | нижнего порога                                             |  |  |  |  |
| $\overline{9}$          | G1 <gorc1< th=""><th colspan="4" rowspan="2">Объёмный расход меньше значения отсечки</th></gorc1<>      | Объёмный расход меньше значения отсечки                    |  |  |  |  |
| A                       | G2 <gorc2< th=""></gorc2<>                                                                              |                                                            |  |  |  |  |
| B                       | $\overline{G3}$ <gorc3< th=""><th></th></gorc3<>                                                        |                                                            |  |  |  |  |
| $\overline{\mathsf{c}}$ | Отказ t1                                                                                                | Отказ ПТ: выход сопротивления за границы контролируемого   |  |  |  |  |
| $\overline{\mathsf{D}}$ | Отказ t2                                                                                                | диапазона, ошибка АЦП                                      |  |  |  |  |
| Ε                       | Отказ t3                                                                                                |                                                            |  |  |  |  |
| F                       | t1>tвп1 или t1 <tнп1< th=""><th colspan="4">Текущая температура больше верхнего порога или</th></tнп1<> | Текущая температура больше верхнего порога или             |  |  |  |  |
| $\overline{\mathsf{G}}$ | t2>tвп2 или t2 <tнп2< th=""><th colspan="5"></th></tнп2<>                                               |                                                            |  |  |  |  |
| $\overline{\mathsf{H}}$ | t3>tвп3 или t3 <tнп3< th=""><th colspan="4">меньше нижнего порога</th></tнп3<>                          | меньше нижнего порога                                      |  |  |  |  |
|                         | Отказ Р1                                                                                                | Отказ ПД: выход тока за границы контролируемого диапазона, |  |  |  |  |
| J                       | Отказ Р2                                                                                                | ошибка АЦП                                                 |  |  |  |  |
| $\overline{\mathsf{K}}$ | Отказ РЗ                                                                                                |                                                            |  |  |  |  |
| L                       | Р1>Рвп1 или Р1<Рнп1                                                                                     | Текущее давление больше верхнего порога или                |  |  |  |  |
| $\overline{\mathsf{M}}$ | Р2>Рвп2 или Р2<Рнп2                                                                                     | меньше нижнего порога                                      |  |  |  |  |
| N                       | РЗ>РвпЗ или РЗ<РнпЗ                                                                                     |                                                            |  |  |  |  |
| O                       | Пустая труба V1                                                                                         |                                                            |  |  |  |  |
| $\overline{P}$          | Пустая труба V2                                                                                         | Отсутствие теплоносителя в трубопроводе                    |  |  |  |  |
| Q                       | Пустая труба V3                                                                                         |                                                            |  |  |  |  |
| $\overline{\mathsf{R}}$ | Реверс V1                                                                                               |                                                            |  |  |  |  |
| $\overline{\mathsf{s}}$ | Реверс V <sub>2</sub>                                                                                   | Обратное направление потока                                |  |  |  |  |
| Ŧ                       | Реверс V3                                                                                               |                                                            |  |  |  |  |

Функционирование вычислителя при наличии канальной НС определяется типом реакции по данным таблицы В1.2.

Таблица В1.2 - Реакции на канальные НС

| Код и признак НС        |                                                                                       | Тип реакции                    |                                                                            |                      |                       |       |              |  |  |
|-------------------------|---------------------------------------------------------------------------------------|--------------------------------|----------------------------------------------------------------------------|----------------------|-----------------------|-------|--------------|--|--|
|                         |                                                                                       | Не контро-                     | Her                                                                        | Останов              | Значение              |       |              |  |  |
|                         |                                                                                       | лируется                       | реакции                                                                    | TC                   | $= \text{IOTOBODHOC}$ | $= 0$ | $= \pi$ орог |  |  |
| 0,1,2                   | Отказ V                                                                               |                                |                                                                            |                      |                       |       |              |  |  |
| 3,4,5                   | $G > G$ B $\Pi$                                                                       |                                |                                                                            |                      |                       |       |              |  |  |
| 6,7,8                   | Gote <g<ghi< td=""><td></td><td></td><td></td><td></td><td></td><td></td></g<ghi<>    |                                |                                                                            |                      |                       |       |              |  |  |
| 9, A, B                 | G <gorc< td=""><td></td><td></td><td></td><td></td><td></td><td></td></gorc<>         |                                |                                                                            |                      |                       |       |              |  |  |
| C, D, E                 | Отказ t                                                                               |                                |                                                                            |                      |                       |       |              |  |  |
| F,G,H                   | t>tвп или t <tнп< td=""><td></td><td></td><td></td><td></td><td></td><td></td></tнп<> |                                |                                                                            |                      |                       |       |              |  |  |
| I, J, K                 | Отказ Р                                                                               |                                |                                                                            |                      |                       |       |              |  |  |
| L, M, N                 | Р>Рвп или Р<Рнп                                                                       |                                |                                                                            |                      |                       |       |              |  |  |
| $\overline{\mathbb{R}}$ |                                                                                       | $\sim$<br>$\ddot{\phantom{1}}$ | $\mathbf{1}$ $\mathbf{2}$ move $\mathbf{3}$ $\mathbf{3}$ move $\mathbf{3}$ | $\sim$ $\sim$ $\sim$ | $TTAT = A$            |       |              |  |  |

<sup>1)</sup> Задают при настройке: (3.Настройки  $\rightarrow$  6.TC1 (7.TC2)  $\rightarrow$  8.Контроль НС  $\rightarrow$  1.Схема зимняя (2. Схема летняя) - 1. Канальные НС). Знаком «+» отмечены реакции, обеспечиваемые вычислителем. Знаком «-» отмечены реакции, не обеспечиваемые вычислителем.

#### В2 Обшесистемные НС

Общесистемные НС, указанные в таблице В2.1, связаны с выходом величин, характеризующих работу ТС, за установленные допуски. Функционирование вычислителя при наличии общесистемной НС определяется типом реакции по данным таблиц В2.2 и В2.3.

Таблица В2.1 - Общесистемные НС

| Код                                                             | Признак                                                                                                   | Описание НС                                                            |  |  |  |  |  |  |
|-----------------------------------------------------------------|----------------------------------------------------------------------------------------------------|------------------------------------------------------------------------|--|--|--|--|--|--|
| $\bf{0}$                                                        | Внешнее событие                                                                                           | Общие НС $^{1}$                                                        |  |  |  |  |  |  |
|                                                                 | $dt1$ $\leq$ $dt$ $\text{H}$ $\overline{t}$                                                               |                                                                        |  |  |  |  |  |  |
| 3                                                               | $dt2$ < d $t$ <sub>H<math>\pi</math></sub>                                                                | Разность температур между каналами меньше нижнего порога               |  |  |  |  |  |  |
| 5                                                               | $dt$ 3< $dt$ H $\pi$                                                                                      |                                                                        |  |  |  |  |  |  |
| $\boldsymbol{2}$                                                | dt1<0                                                                                                    |                                                                        |  |  |  |  |  |  |
| 4                                                               | dt2<0                                                                                                    | Разность температур между каналами меньше нуля                         |  |  |  |  |  |  |
| 6                                                               | dt3<0                                                                                                    |                                                                        |  |  |  |  |  |  |
| 7                                                               | $Gm2 > Gm1 \cdot K$                                                                                       | Небаланс (по часовому массовому расходу)                               |  |  |  |  |  |  |
| 8                                                               | Gml > Gm2·K                                                                                               | Небаланс (по часовому массовому расходу)                               |  |  |  |  |  |  |
| 9                                                               | Тепловая энергия (общая по ТС за час) меньше нуля<br>Oo<0                                                 |                                                                        |  |  |  |  |  |  |
| $\mathbf{A}$                                                    | O <sub>TEC</sub> <0<br>Тепловая энергия в ГВС за час меньше нуля                                          |                                                                        |  |  |  |  |  |  |
| F                                                               | Останов ТС                                                                                                | ТС остановлена (W=0), расчёт тепловой энергии остановлен <sup>2)</sup> |  |  |  |  |  |  |
|                                                                 | <sup>1)</sup> Задают при настройке (3. Настройки - 6.TC1 (7.TC2) - 4. Маска Общ. НС).                     |                                                                        |  |  |  |  |  |  |
|                                                                 | <sup>2)</sup> Расчёт масс продолжается или остановлен в зависимости<br>настройки<br>заданной<br><b>OT</b> |                                                                        |  |  |  |  |  |  |
| (3. Настройки → 6.ТС1 (7.ТС2) → 7. Доп. настр → Режим ост. ТС). |                                                                                                    |                                                                        |  |  |  |  |  |  |

Таблина В.2.2 - Реакции на общесистемные НС

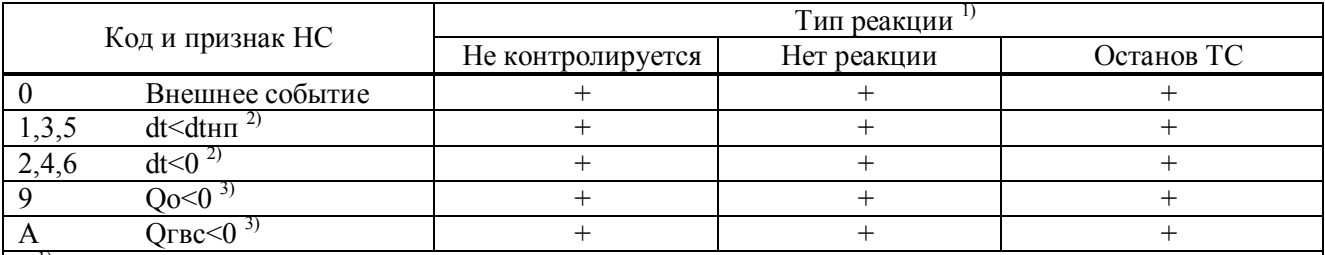

<sup>1)</sup> Задают при настройке (3. Настройки  $\rightarrow$  6.TC1 (7.TC2)  $\rightarrow$  8. Контроль НС $\rightarrow$  1. Схема зимняя (2. Схема летняя) $\rightarrow$  2. НС ТС).

<sup>2)</sup> Контроль в режиме реального времени или в конце часа в зависимости от заданной настройки (3. Настройки  $\rightarrow$  6.TC1 (7.TC2)  $\rightarrow$  7. Доп. настр  $\rightarrow$  Контроль dt).

 $3)$  Контроль в конце часа.

Знаком «+» отмечены реакции, обеспечиваемые вычислителем.

Знаком «-» отмечены реакции, не обеспечиваемые вычислителем.

Таблица В2.3 - Реакции на НС, связанные с небалансом масс

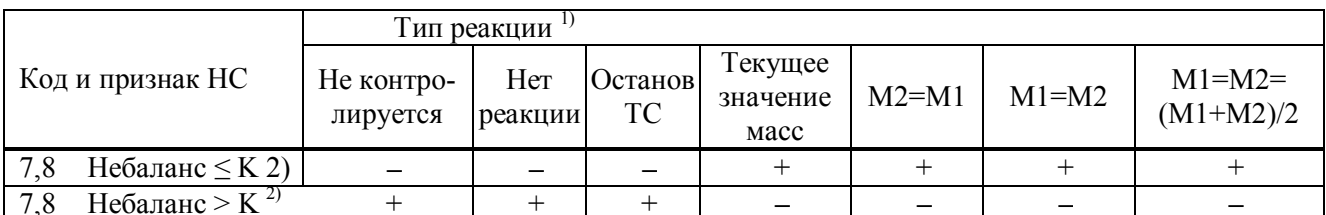

<sup>1)</sup> Задают при настройке (3.Настройки  $\rightarrow$  6.TC1 (7.TC2)  $\rightarrow$  8.Контроль НС  $\rightarrow$  1.Схема зимняя (2.Схема летняя)  $\rightarrow$  2. НС ТС).

2) Контроль в конце часа.

Знаком «+» отмечены реакции, обеспечиваемые вычислителем.

Знаком «-» отмечены реакции, не обеспечиваемые вычислителем.

#### ВЗ Аппаратные НС

Аппаратные НС, указанные в таблице В3.1, связаны с неисправностью функциональных узлов вычислителя, со сбоями при работе с памятью, с переключением режимов работы, с неисправностями питания.

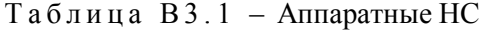

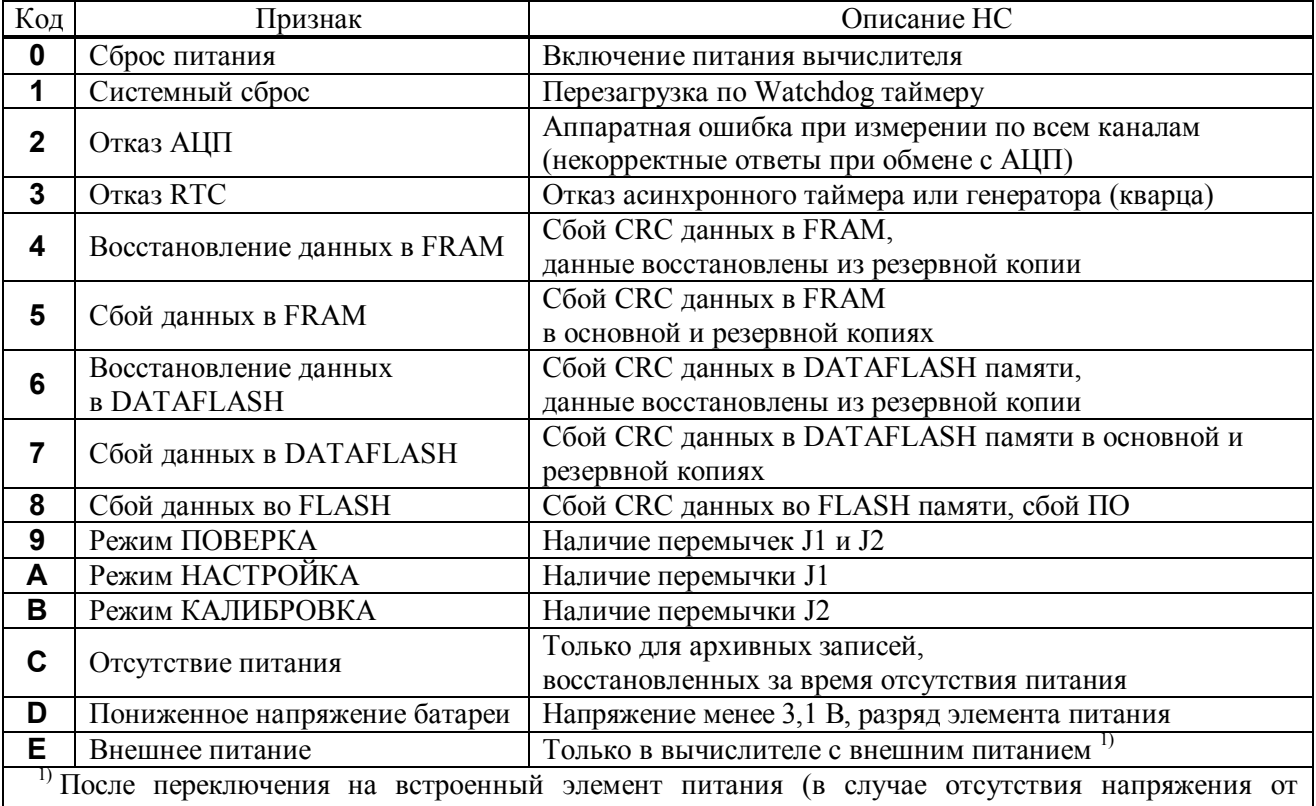

внешнего источника): код Е сохраняется в архивных значениях и отсутствует в текущих значениях.

#### В4 Общие НС

Общие НС, указанные в таблице В4.1, связаны с наличием сигналов на дискретных входах, со сменой сезонного периода теплопотребления, с выходом измеряемых величин за установленные допуски. Таблица В4.1 - Общие НС

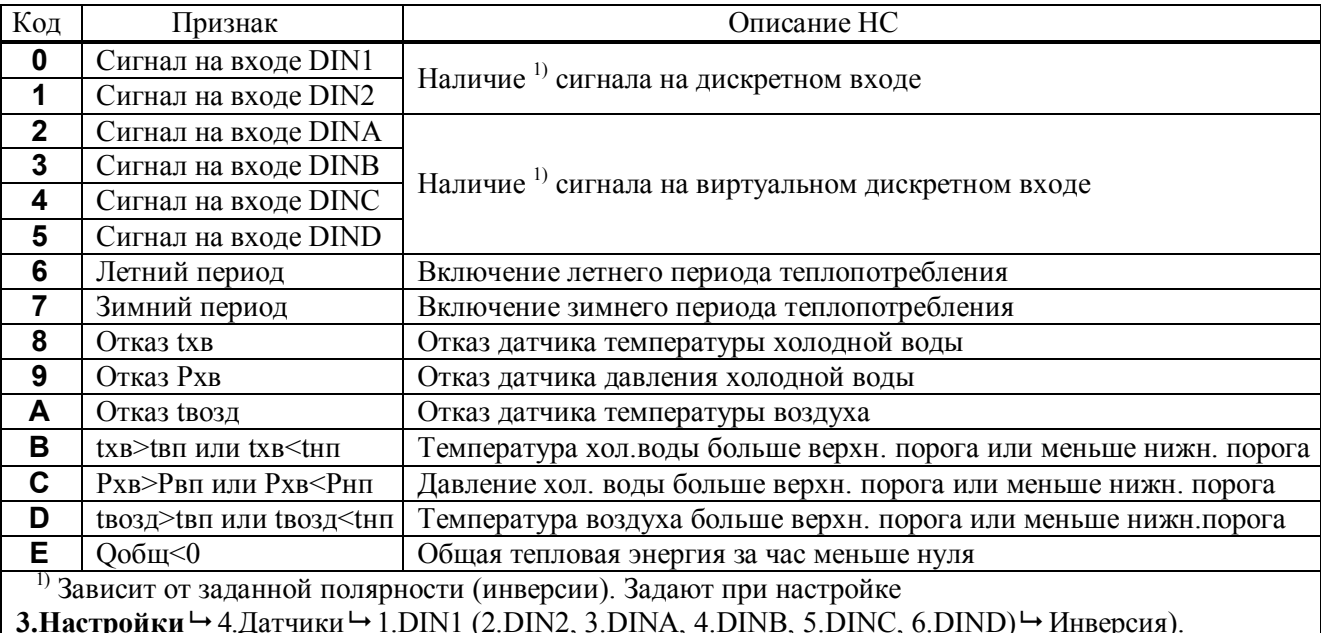

#### В5 Дополнительные НС

Дополнительные НС, указанные в таблице В5.1, связаны с выходом величин, измеряемых по дополнительным входам, за границы контролируемых диапазонов. Таблица В5.1 - Дополнительные НС

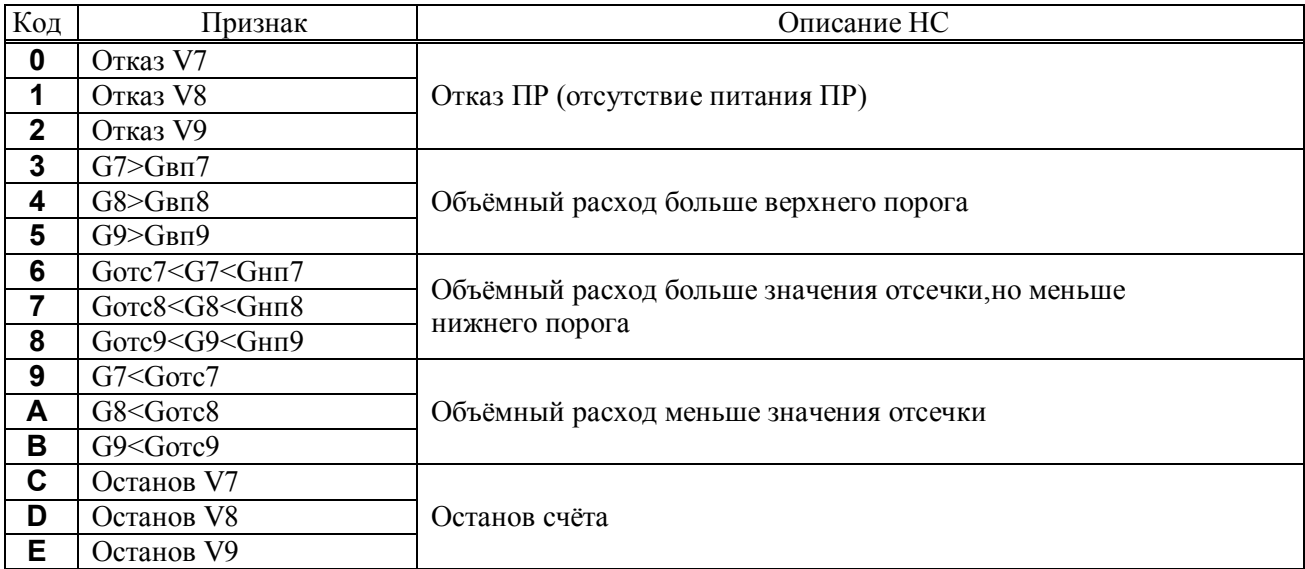

Функционирование вычислителя при наличии дополнительной НС определяется типом реакции аналогично данным таблицы В1.2. Тип реакции задают при настройке (3. Настройки - 8. Контроль доп.  $HC$ ).

#### **ПРИЛОЖЕНИЕ Г ПРОСМОТР ТЕКУЩИХ ЗНАЧЕНИЙ**

Просмотр текущих значений измеряемых величин, указанных в таблице Г.1, выполнять с помощью программы «Конфигуратор приборов» или в меню верхнего уровня **1.Текущие**.

Таблица Г.1 – Текущие значения

| 1. Текущие                                                                                      |                                                                                        | Параметр        |                                                           |                                                                                                    |  |  |  |
|-------------------------------------------------------------------------------------------------|----------------------------------------------------------------------------------------|-----------------|-----------------------------------------------------------|----------------------------------------------------------------------------------------------------|--|--|--|
|                                                                                                 | Энерг. $1)$                                                                            | Qo              |                                                           | тепловая энергия, общая в системе                                                                         |  |  |  |
|                                                                                                 |                                                                                        | Огвс            |                                                           | тепловая энергия, потреблённая по ГВС                                                                     |  |  |  |
|                                                                                                 |                                                                                        |                 |                                                           | время (работы), в течение которого                                                                        |  |  |  |
|                                                                                                 | Траб.ТС                                                                                |                 | $\square\square$ -cyt $\square\square$ : $\square\square$ | выполнялся счёт тепловой энергии                                                                          |  |  |  |
|                                                                                                 |                                                                                        | Wo              | 00000000                                                  | тепловая мощность, общая в системе                                                                        |  |  |  |
|                                                                                                 | Тепл.мощн.                                                                             | <b>Wгвс</b>     | 00000000                                                  | тепловая мощность по ГВС                                                                                  |  |  |  |
|                                                                                                 | Torc.TC                                                                                |                 | $\square\square$ -cyt $\square\square$ : $\square\square$ | время (отсутствия счёта), в течение которого<br>отсутствовал счёт тепловой энергии                        |  |  |  |
|                                                                                                 | Macca <sup>1)</sup>                                                                    | $M1-M3(r)$      |                                                           | масса воды                                                                                                |  |  |  |
|                                                                                                 |                                                                                        | $M1R-M3R(T)$    | 00000000                                                  | масса воды при обратном потоке                                                                            |  |  |  |
|                                                                                                 | Расход                                                                                 | Gm1-Gm3         | 00000000 T/4                                              | массовый расход воды                                                                                      |  |  |  |
|                                                                                                 | $Macca$ <sup>1)</sup>                                                                  | dM(T)           | 00000000                                                  | масса воды, потреблённой системой                                                                         |  |  |  |
|                                                                                                 | Расход                                                                                 | dGm             | 00000000 T/4                                              | расход воды, потреблённой системой                                                                        |  |  |  |
|                                                                                                 | Схема                                                                                  |                 | $\square$ . $\square$                                     | номер схемы измерений                                                                                     |  |  |  |
|                                                                                                 | Объём $1)$                                                                             | $V1 - V3 (M3)$  | 00000000                                                  | объём воды                                                                                                |  |  |  |
|                                                                                                 |                                                                                        | $V1R - V3R(M3)$ |                                                           | объём воды при обратном потоке                                                                            |  |  |  |
|                                                                                                 | Расход                                                                                 | $Gv1 - Gv3$     | OOOOOOO M <sup>3</sup> /4                                 | объёмный расход воды                                                                                      |  |  |  |
|                                                                                                 | Температура                                                                            | $t1 - t3$       | $\square \square \square \square^{\circ}C$                | температура воды                                                                                          |  |  |  |
|                                                                                                 | Разность                                                                               | $dt1 - dt3$     | <b>THEFPC</b>                                             | разность температур воды между каналами                                                                   |  |  |  |
| 1.TC1                                                                                           | Давление                                                                               | $P1 - P3$       | <b>DOODOO MNa</b>                                         | давление воды                                                                                             |  |  |  |
|                                                                                                 | Траб.шт                                                                                |                 | $-cyr \Box \Box$ : $\Box \Box$                            | время, в течение которого выполнялся счет<br>тепловой энергии в штатном режиме                            |  |  |  |
|                                                                                                 | Tmin                                                                                   |                 | -Cyt $\square\square$ : $\square\square$                  | время, в течение которого расход<br>теплоносителя был меньше нижнего порога                               |  |  |  |
|                                                                                                 | Tmax                                                                                   |                 | $-cyr \Box \Box$ : $\Box \Box$                            | время, в течение которого расход<br>теплоносителя был больше верхнего порога<br>порога                    |  |  |  |
|                                                                                                 | Tdt                                                                                    |                 | $-cyr \Box \Box$ : $\Box \Box$                            | время, в течение которого разность<br>температур t1-t2 была меньше допустимого<br>нормированного значения |  |  |  |
|                                                                                                 | Тф                                                                                     |                 | $-cyr \Box \Box$ : $\Box \Box$                            | время, в течение которого счет тепловой<br>энергии был остановлен из-за остальных<br>нештатных ситуаций   |  |  |  |
|                                                                                                 | Тпуст.тр                                                                               |                 | -cyt $\square\square$ : $\square\square$                  | время, в течение которого отсутствовал<br>теплоноситель в любом из трубопроводов                          |  |  |  |
|                                                                                                 | канальные нс                                                                           |                 | $0-F$                                                     | канальные НС, раздел В1 приложения В                                                                      |  |  |  |
|                                                                                                 | Канальные<br>HC                                                                        |                 | $G - V$                                                   |                                                                                                    |  |  |  |
|                                                                                                 | HC TC                                                                                  |                 | $0-F$                                                     | общесистемные НС, раздел В2<br>приложения В                                                               |  |  |  |
| 2.TC2                                                                                           | Аналогично «1.TC1»                                                                     |                 |                                                           |                                                                                                    |  |  |  |
|                                                                                                 | 1) Итоговые значения на текущее время (нарастающим итогом). В штатном режиме показания |                 |                                                           |                                                                                                    |  |  |  |
| $25.310$ $27.25$ provenance averaging a $70.216$ provenance $7.2272$<br>$\alpha$<br>$100011$ II |                                                                                        |                 |                                                           |                                                                                                    |  |  |  |

тепловой энергии, массы и объёма отображаются значениями с тремя разрядами после запятой. Для отображения указанных параметров с повышенной разрядностью (до шести разрядов после запятой) включить соответствующую опцию в программе «Конфигуратор приборов» или длительно нажать кнопку

при просмотре на индикаторе выбранного параметра (в меню верхнего уровня **1.Текущие**).

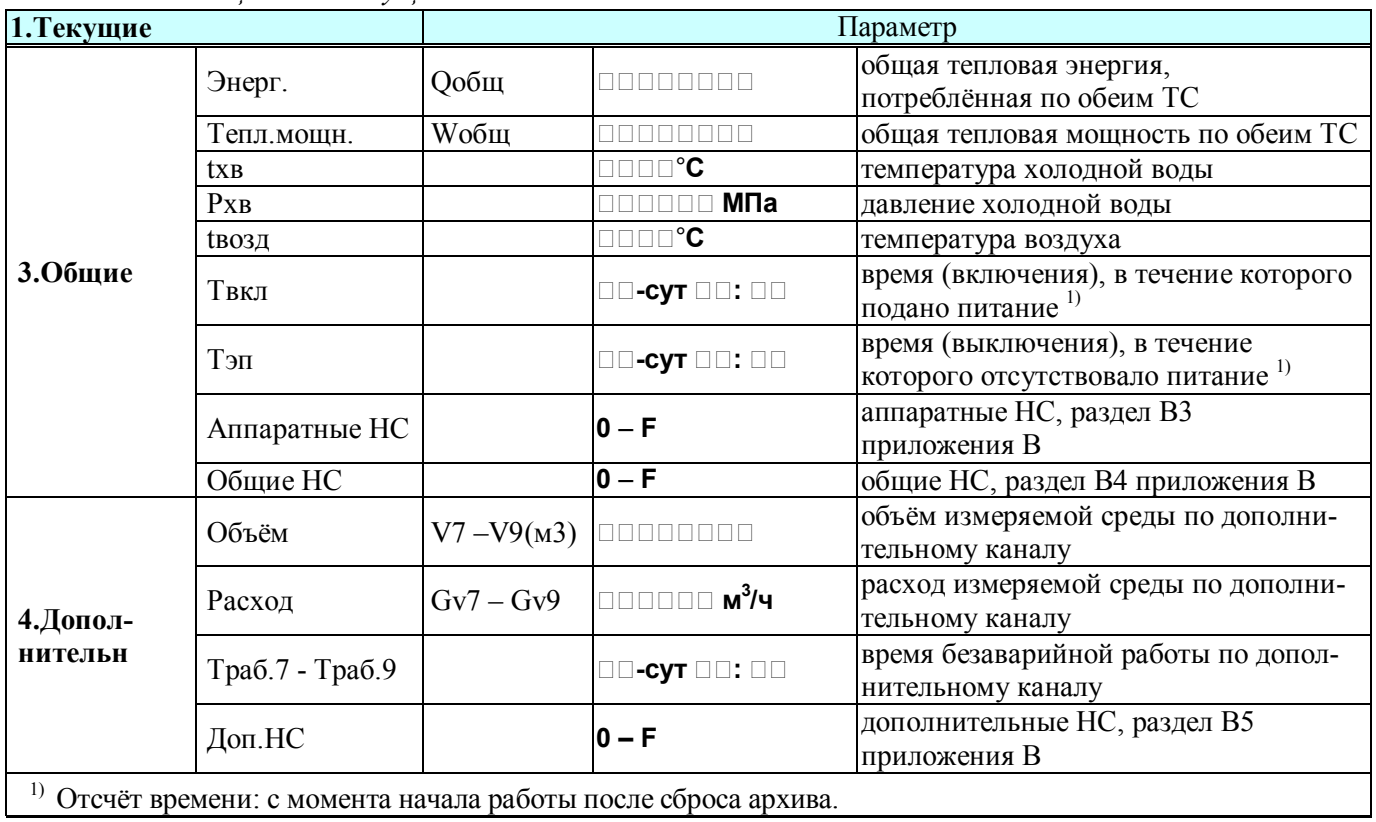

#### *Окончание таблицы Г.1 – Текущие значения*

### **ПРИЛОЖЕНИЕ Д ПРОСМОТР АРХИВНЫХ ЗНАЧЕНИЙ**

Просмотр на индикаторе архивных значений, указанных в таблице Д.1, выполнять с помощью программы «Конфигуратор приборов» или в меню верхнего уровня **2.Архивы**. Таблица Д. 1 – Архивы

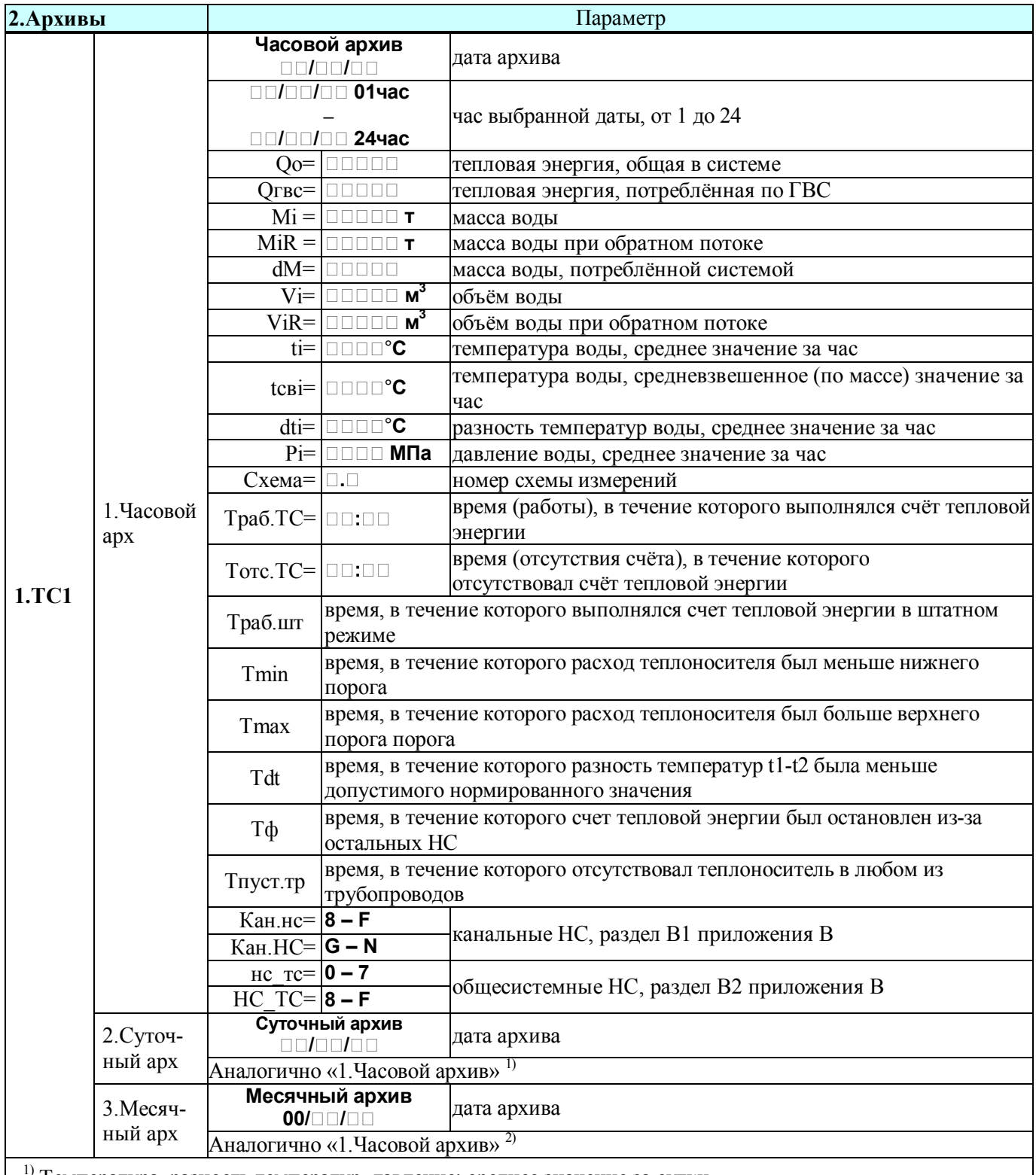

1) Температура, разность температур, давление: среднее значение за сутки.

2) Температура, разность температур, давление: среднее значение за месяц.

*Продолжение таблицы Д.1 – Архивы*

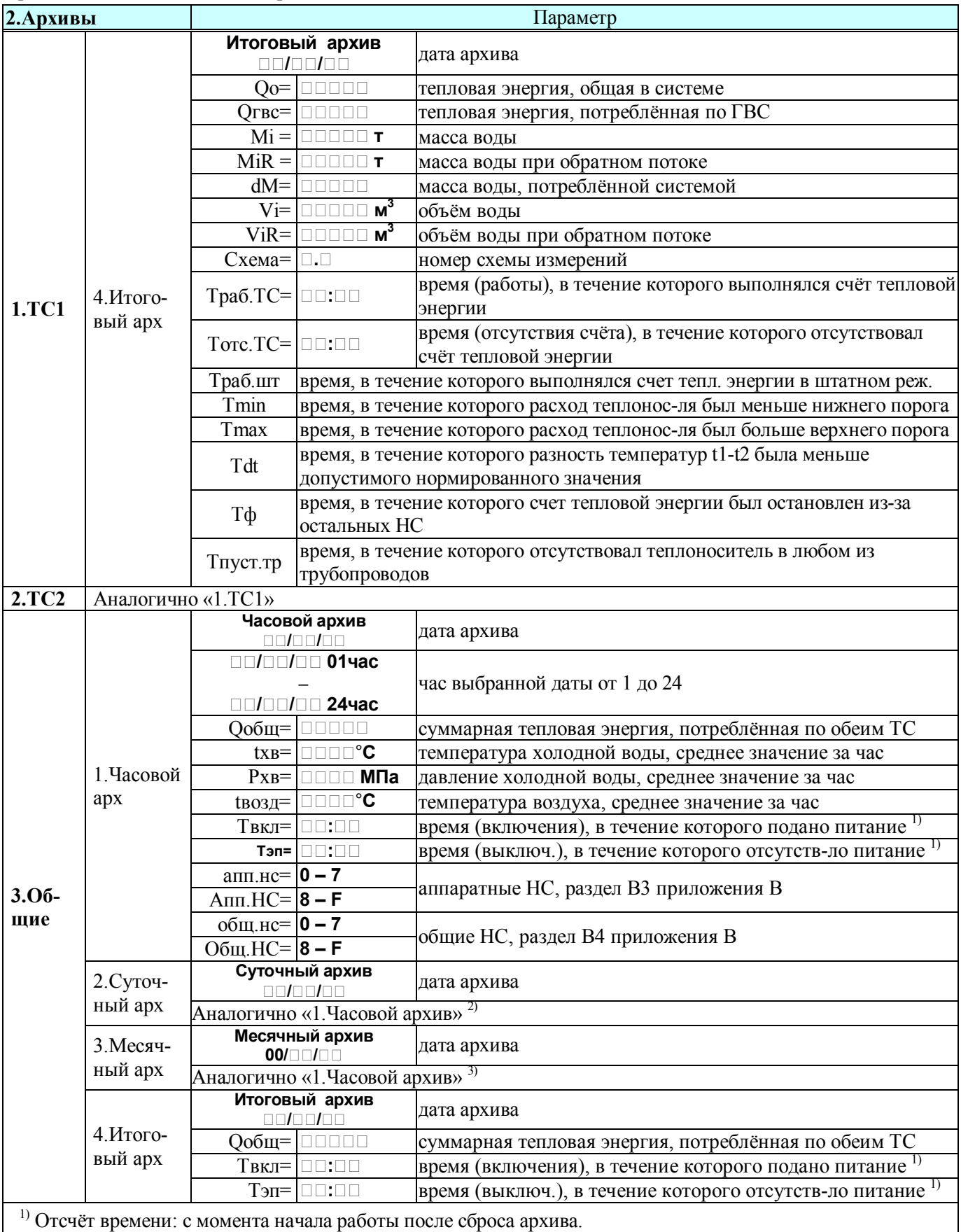

2) Температура, давление: среднее значение за сутки.

3) Температура, давление: среднее значение за месяц.

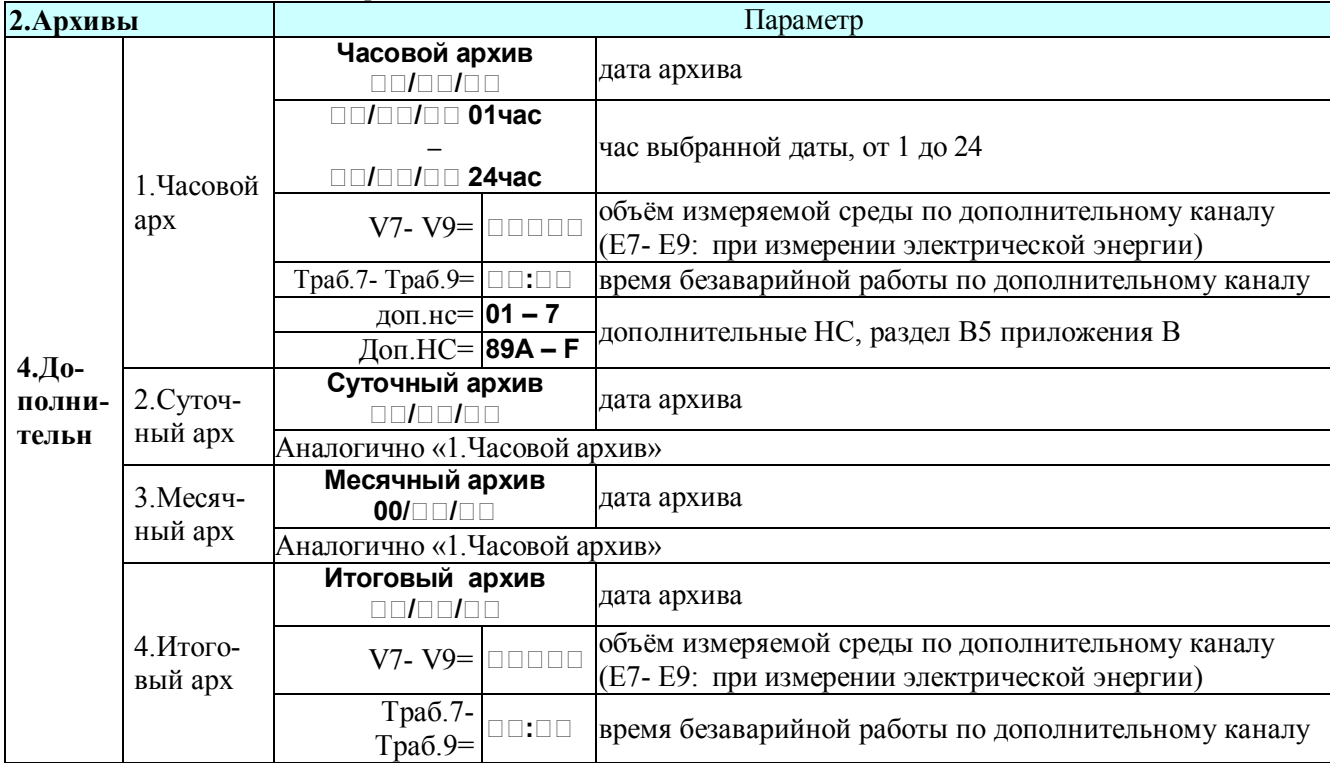

*Окончание таблицы Д.1 – Архивы*

#### **ПРИЛОЖЕНИЕ Е КАЛИБРОВОЧНЫЕ КОЭФФИЦИЕНТЫ**

Просмотр калибровочных коэффициентов, указанных в таблице Е1, выполняют с помощью программы «Конфигуратор приборов» или в меню верхнего уровня **4.Сервис**. Т а б л и ц а Е 1 – Калибровочные коэффициенты

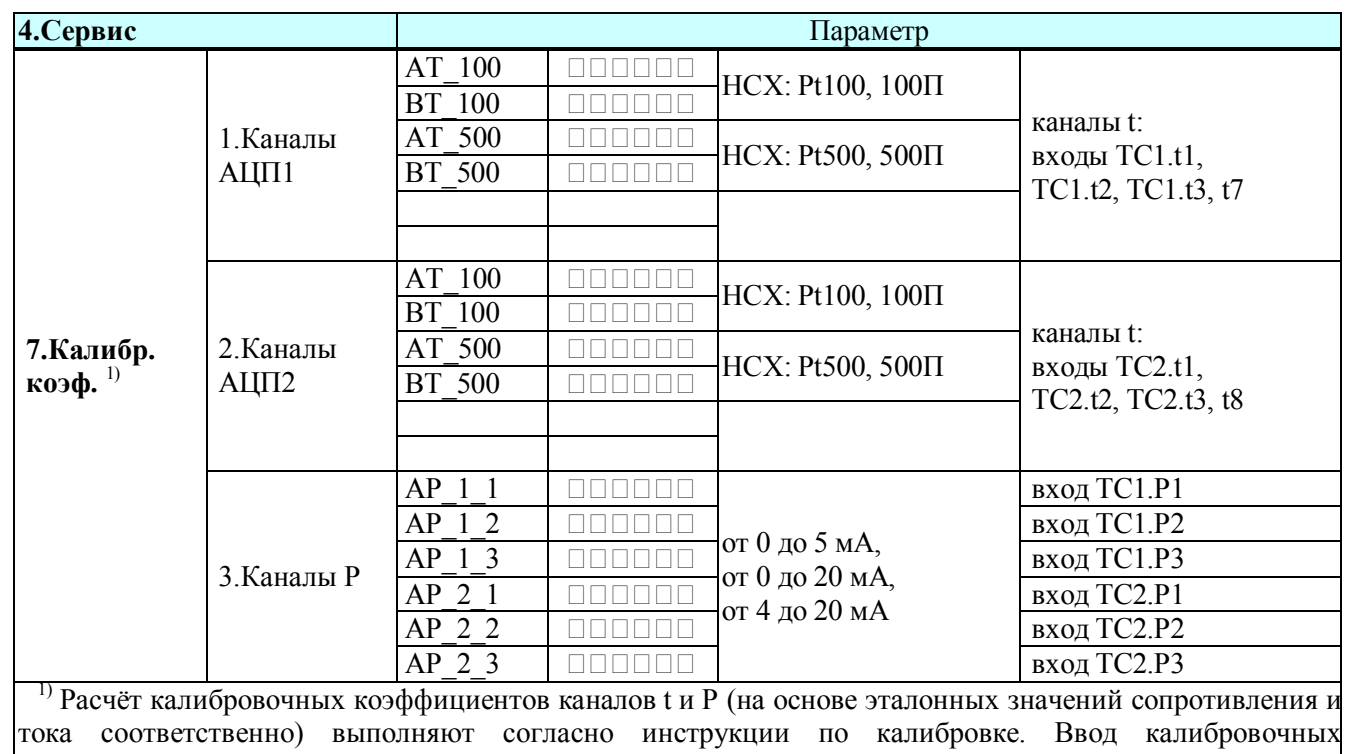

коэффициентов выполняют только в режиме КАЛИБРОВКА.

#### По вопросам продаж и поддержки обращайтесь:

**Алматы** (7273)495-231 Ангарск (3955)60-70-56 **Архангельск** (8182)63-90-72 Астрахань (8512)99-46-04 **Барнаул** (3852)73-04-60 Белгород (4722)40-23-64 **Благовещенск (4162)22-76-07 Брянск** (4832)59-03-52 **Владивосток** (423)249-28-31 **Владикавказ** (8672)28-90-48 **Владимир** (4922)49-43-18 **Волгоград** (844)278-03-48 **Вологда** (8172)26-41-59 **Воронеж** (473)204-51-73 Eкатеринбург (343)384-55-89 **Иваново** (4932)77-34-06 **Ижевск** (3412)26-03-58 **Иркутск** (395)279-98-46 **Казань** (843)206-01-48

Калининград (4012)72-03-81 **Ʉɚɥɭɝɚ** (4842)92-23-67 **Кемерово** (3842)65-04-62 **Ʉɢɪɨɜ** (8332)68-02-04 **Коломна** (4966)23-41-49 **Кострома** (4942)77-07-48  $K$ раснодар (861)203-40-90  $$ Курган (3522)50-90-47 **Курск** (4712)77-13-04 Липецк (4742)52-20-81 Магнитогорск (3519)55-03-13 Москва (495)268-04-70 Мурманск (8152)59-64-93 Набережные Челны (8552)20-53-41 **Нижний Новгород** (831)429-08-12 **Новокузнецк** (3843)20-46-81 Новосибирск (383)227-86-73 **Ноябрьск**(3496)41-32-12

**Омск** (3812)21-46-40 Орел (4862)44-53-42 Оренбург (3532)37-68-04 Пенза (8412)22-31-16 Пермь (342)<sub>205-81-47</sub> Петрозаводск (8142)55-98-37 Псков (8112)59-10-37 Ростов-на-Дону (863)308-18-15 Рязань (4912)46-61-64 Самара (846)206-03-16 Санкт-Петербург (812)309-46-40 **Саранск** (8342)22-96-24 Саратов (845)249-38-78 Севастополь (8692)22-31-93 **Симферополь (3652)67-13-56 Смоленск** (4812)29-41-54 Coчи (862)225-72-31 Ставрополь (8652)20-65-13 Сургут (3462)77-98-35

**Сыктывкар** (8212)25-95-17 **Ɍɚɦɛɨɜ** (4752)50-40-97 **Ɍɜɟɪɶ** (4822)63-31-35 **Тольятти (8482)63-91-07** Томск (3822)98-41-53 **Ɍɭɥɚ** (4872)33-79-87 Тюмень (3452)66-21-18 Улан-Удэ (3012)59-97-51 **Ульяновск** (8422)24-23-59 **ɍɮɚ** (347)229-48-12 **Хабаровск** (4212)92-98-04 Чебоксары (8352)28-53-07 Челябинск (351)<sub>202-03-61</sub> Череповец (8202)49-02-64 Чита (3022)38-34-83 **Якутск** (4112)23-90-97 **Ярославль** (4852)69-52-93

**Россия** +7(495)268-04-70 **Казахстан** +7(7172)727-132 **Киргизия** +996(312)96-26-47

## **[https://prmpribor.nt-rt.ru](https://prmpribor.nt-rt.ru%ED%AF%80%ED%B0%83||)|| [ppk@nt-rt.ru](mailto:ppk@nt-rt.ru)**